### Reciprocal Workshop: Rigaku Oxford Diffraction

### Handling twins Some notes on corrections

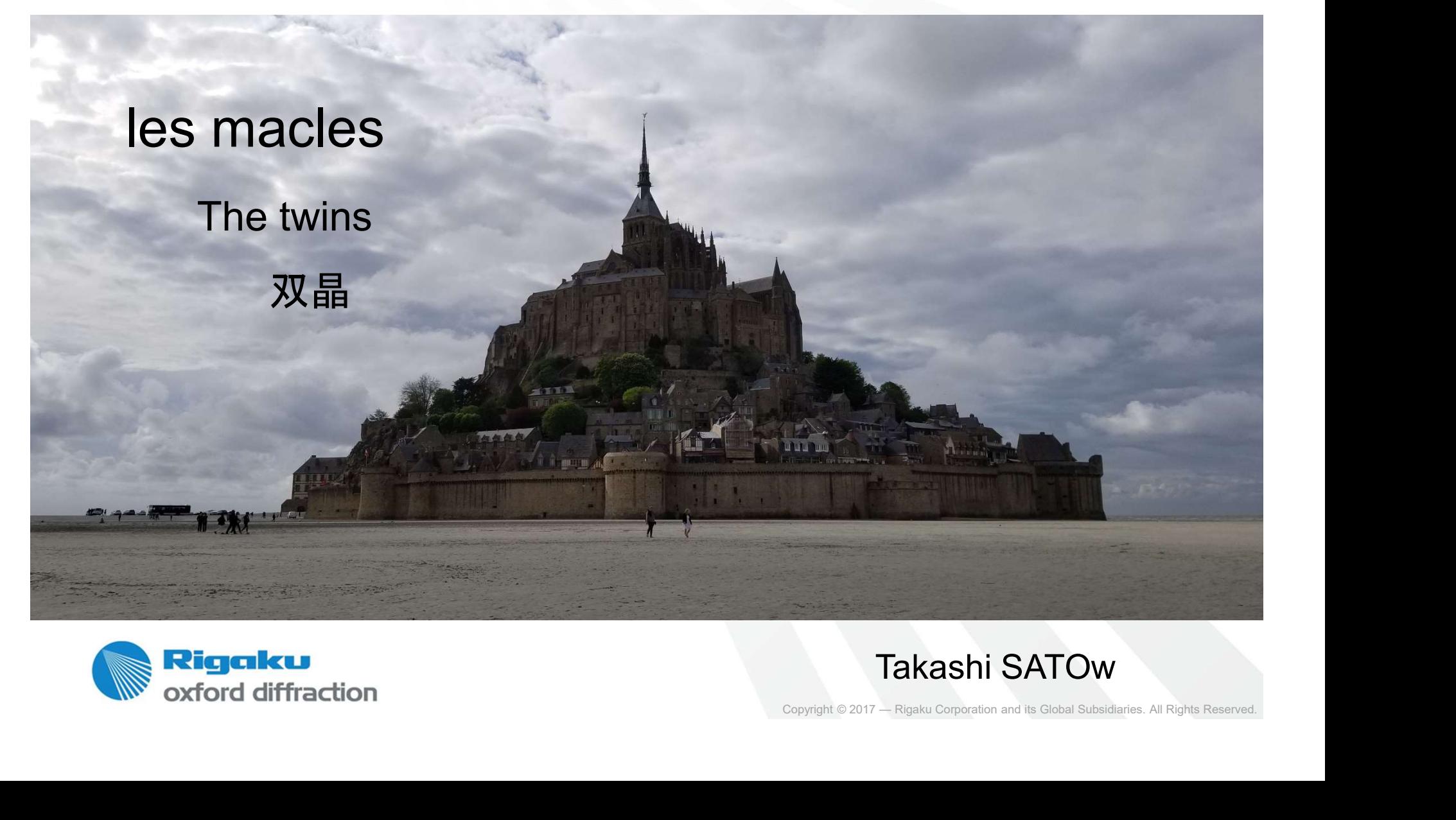

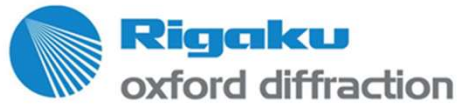

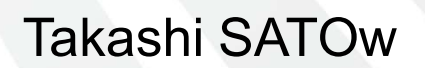

# **Overview**

- Twin/Multi-crystal
- New twin processing for better accuracy
- Step-by-step processing on easy twin and lattice faker
- Copyright © 2017 Rigaku Corporation and its Global Subsidiaries. All Rights Reserved.<br>
COPY CODE COOPY<br>
Copyright © 2017 Rigaku Corporation and its Global Subsidiaries. All Rights Reserved. **Twin example on Crystalline Sponge** (Vacant [cyclohexane x 5] but twined, guideline for the worst condition before soaking) tal<br>
ssing for better accuracy<br>
cocessing on easy twin and lattice<br>
on Crystalline Sponge<br>
put twined, guideline for the worst condition before soaking)<br>
Rint < 3.0%, R1 < 7.0% @ redundancy > 2.5<br>
: Some notes on correctio
- **Time permitting: Some notes on corrections:** Empirical and numeric corrections

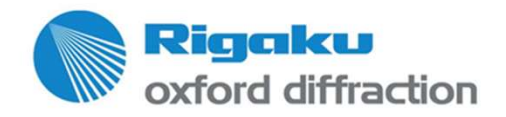

### Twinning\*: Challenges for the crystallographer

- **I** Identify 'proper' unit cell(s); if possible at the screening/preexperiment stage
- Reduce overlapping data
- De-convolute and correct data
- Solve the structure
- Refine in best possible way

# Copyright © 2017 — Rigaku Corporation and its Global Subsidiaries. All Rights Reserved. \*non-merohedric

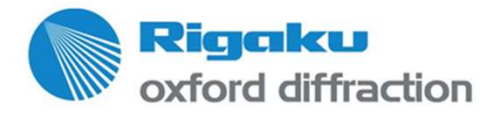

### Twinning\*: Challenges for the crystallographer

- **I** Identify 'proper' unit cell(s); if possible at the screening/preexperiment stage
- Reduce overlapping data
- De-convolute and correct data
- Solve the structure
- Refine in best possible way

Question:

Reduce overlapping data<br>
Political diversion<br>
Solve the structure<br>
Refine in best possible way<br>
Refine in best possible way<br>
Refine in best possible way<br>
Refine in best possible way<br>
Refine in best possible way<br>
Refine in

# Copyright © 2017 — Rigaku Corporation and its Global Subsidiaries. All Rights Reserved. \*non-merohedric

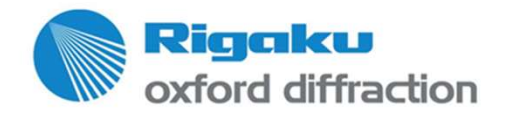

### Screening tool for quickly judging sample quality

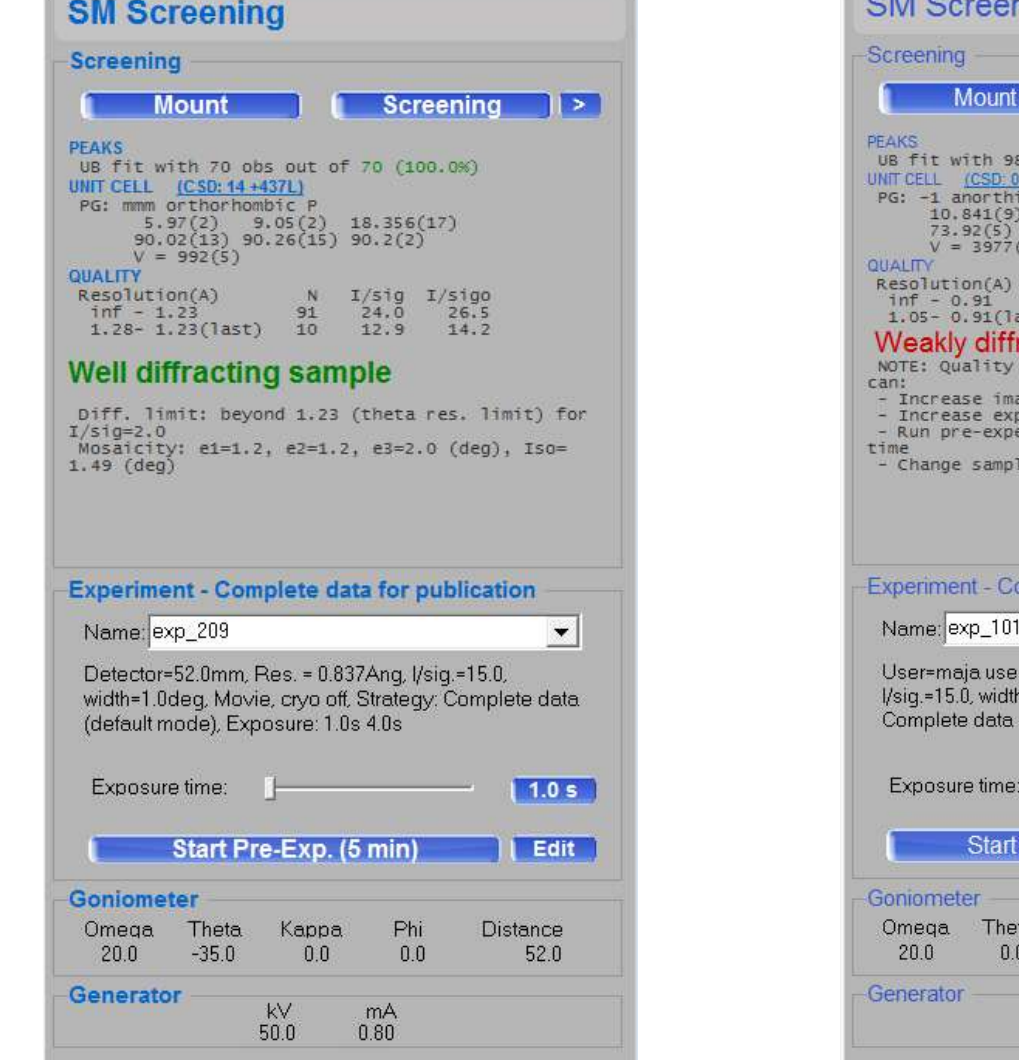

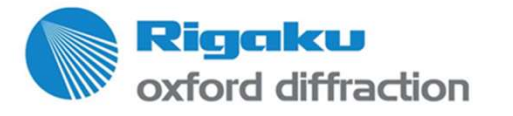

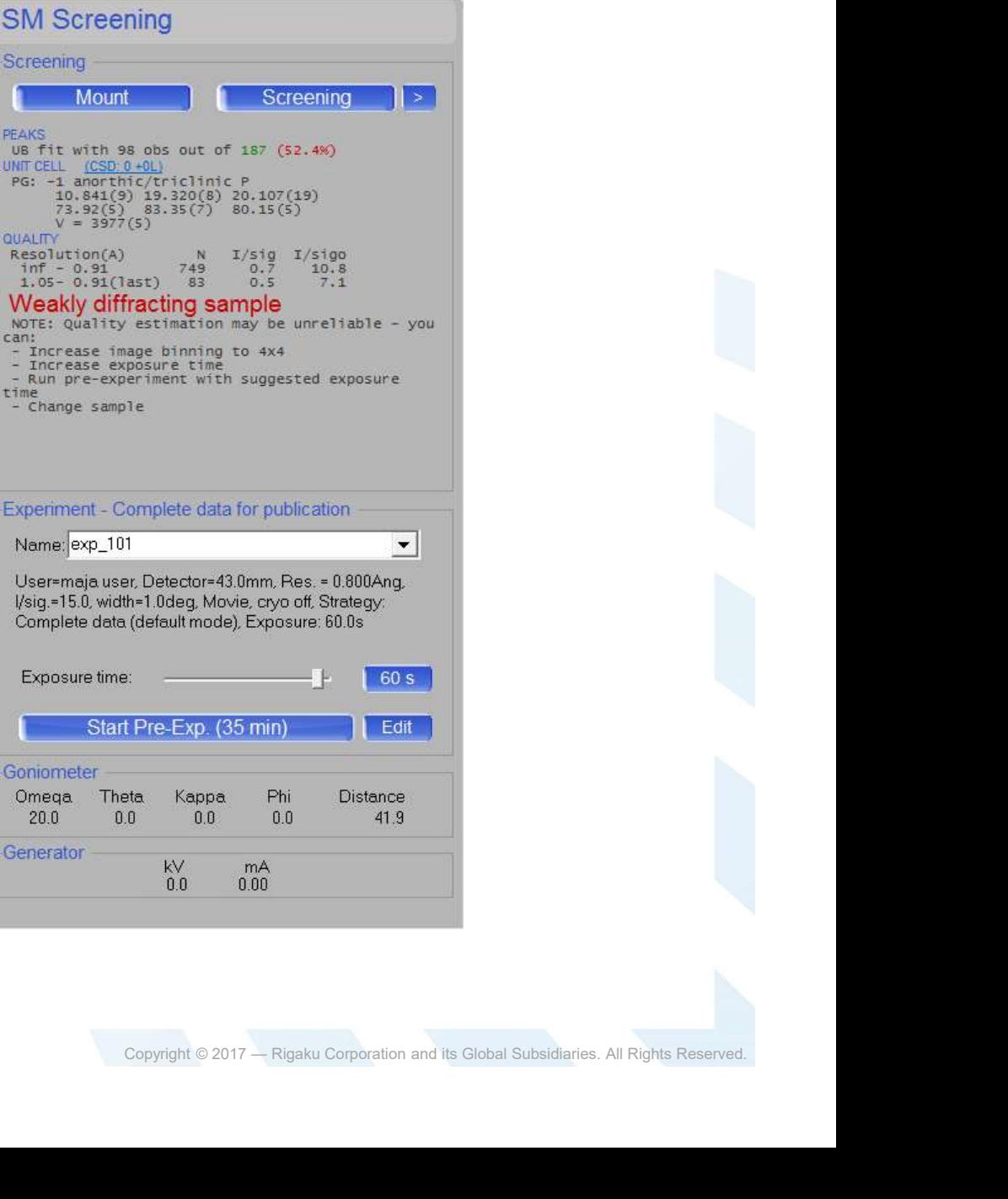

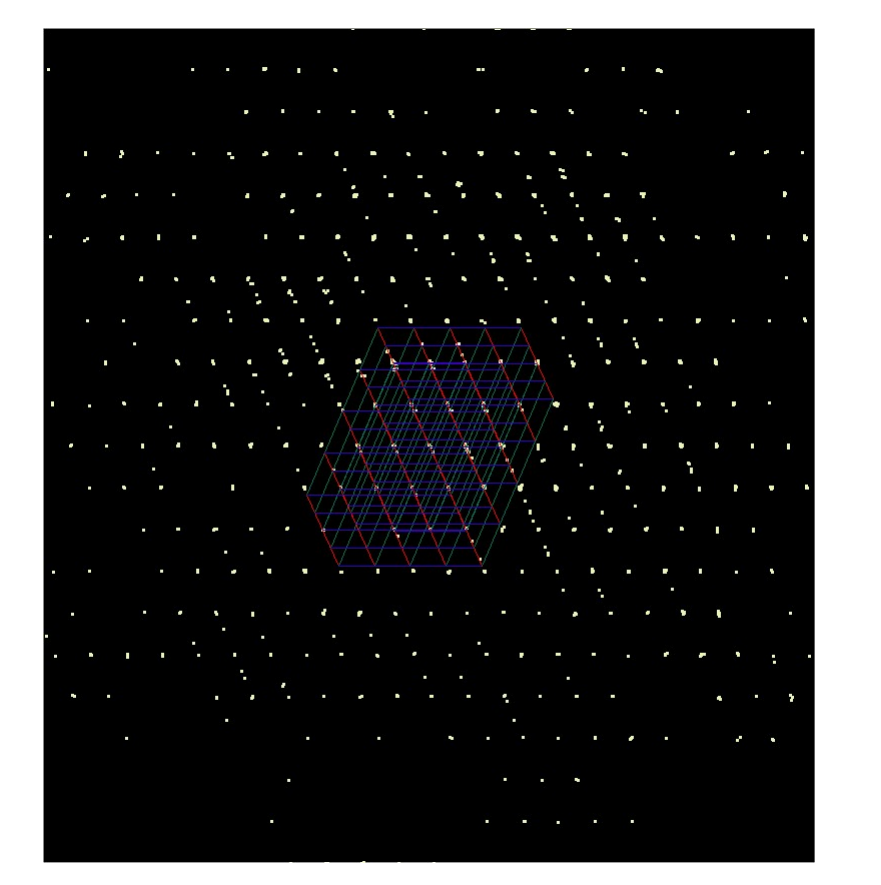

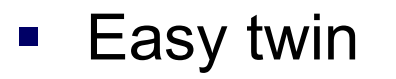

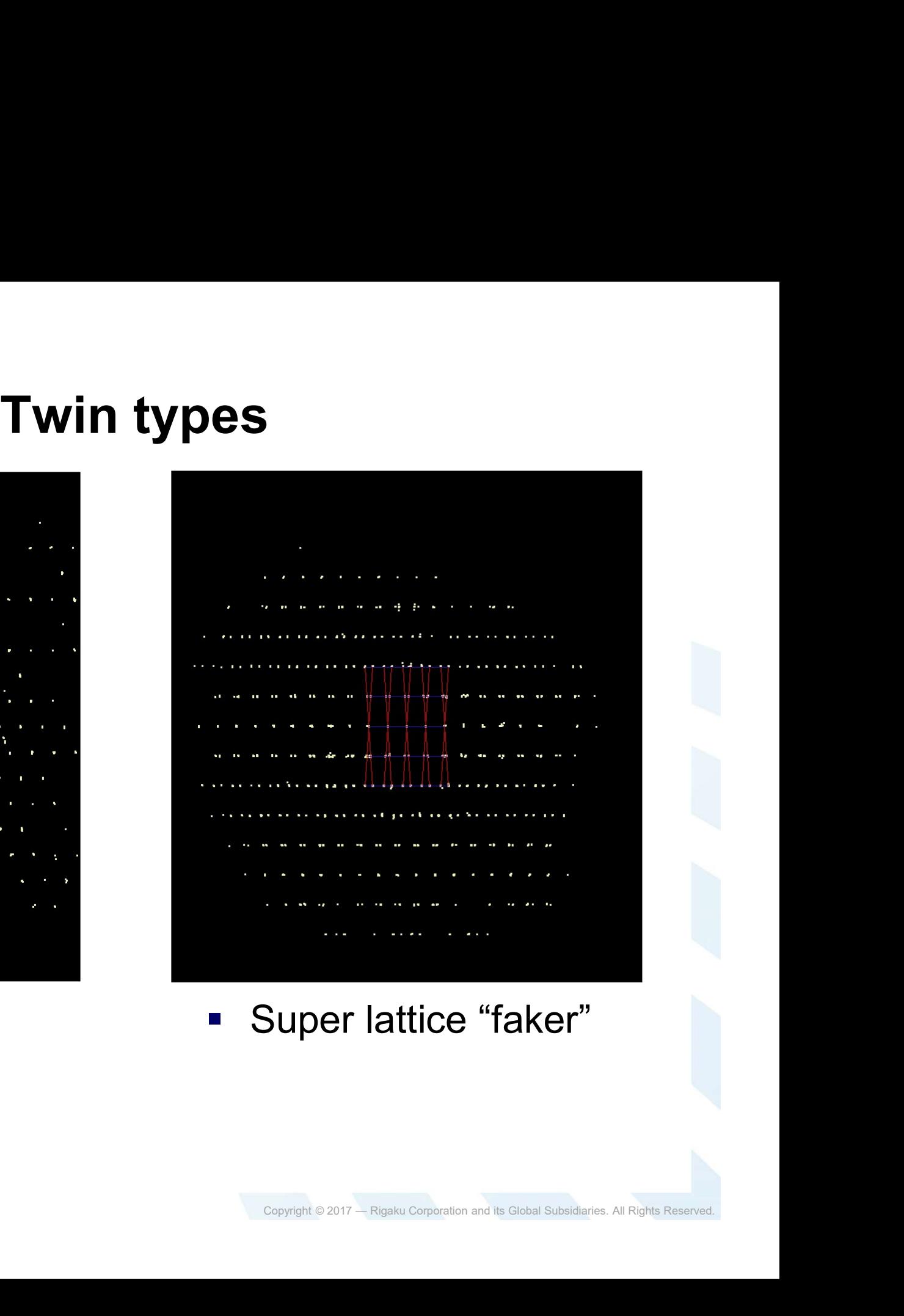

### ■ Easy twin ■ Super lattice "faker"

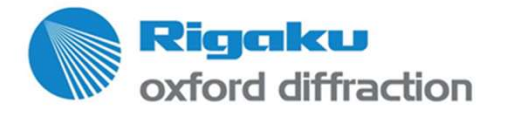

### Data sets for these examples

- Pol411, pol426
- **Data sets for these examples<br>• Pol411, pol426<br>• CCD data; kindly provided by Prof. Maria Gdaniec (Poznan, Poland)** Poland)
- You can try to apply the concepts presented here to these data sets.

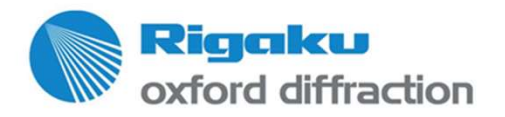

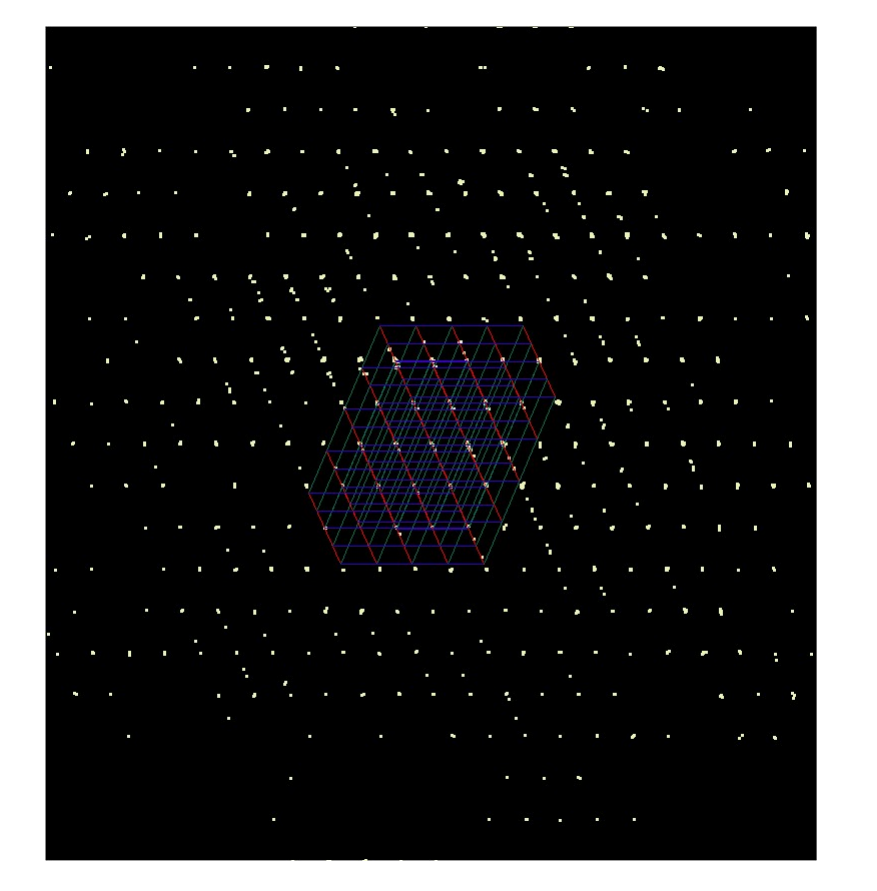

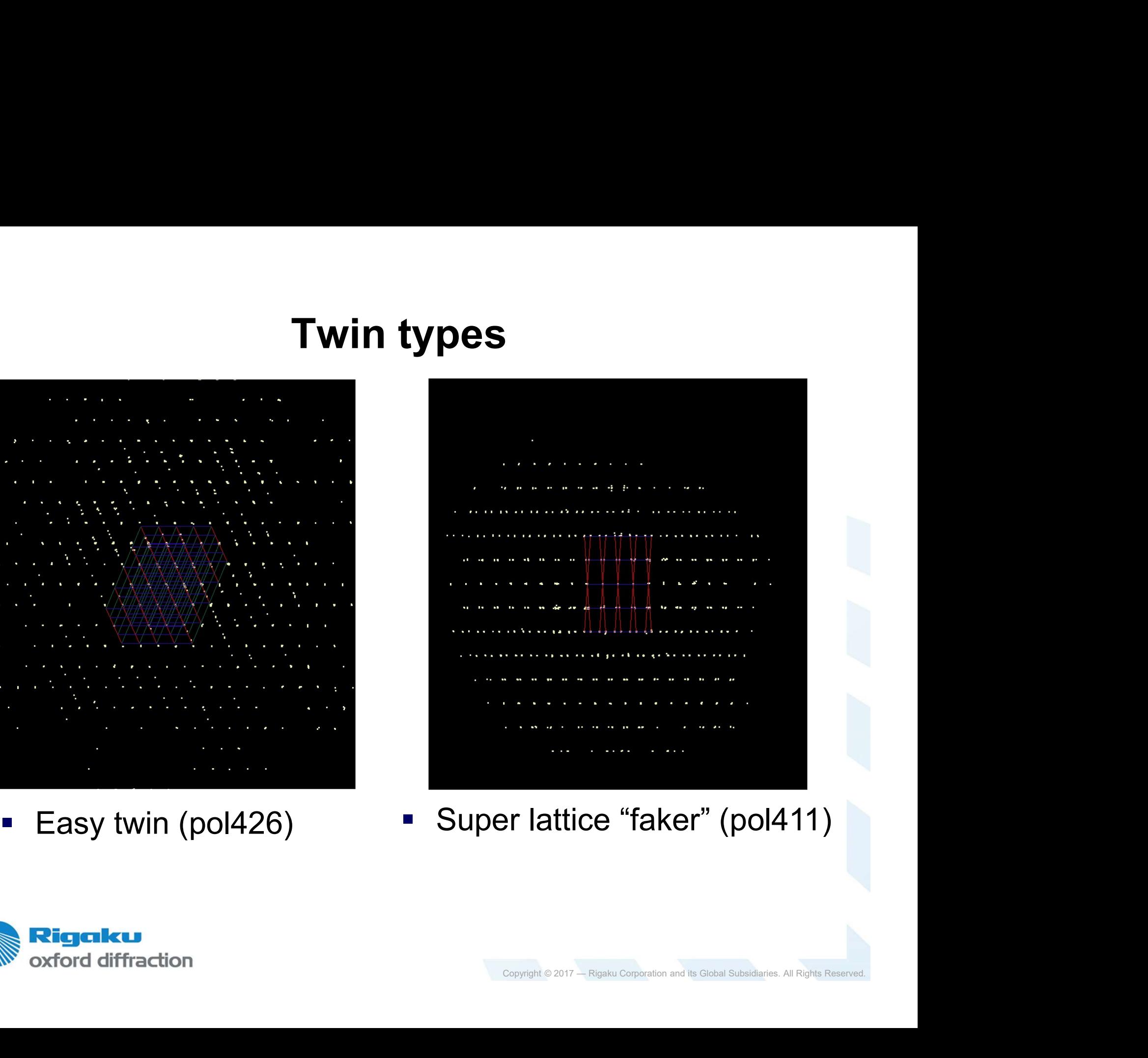

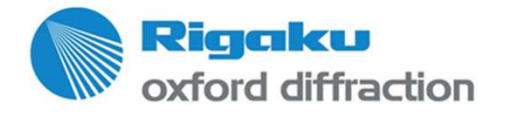

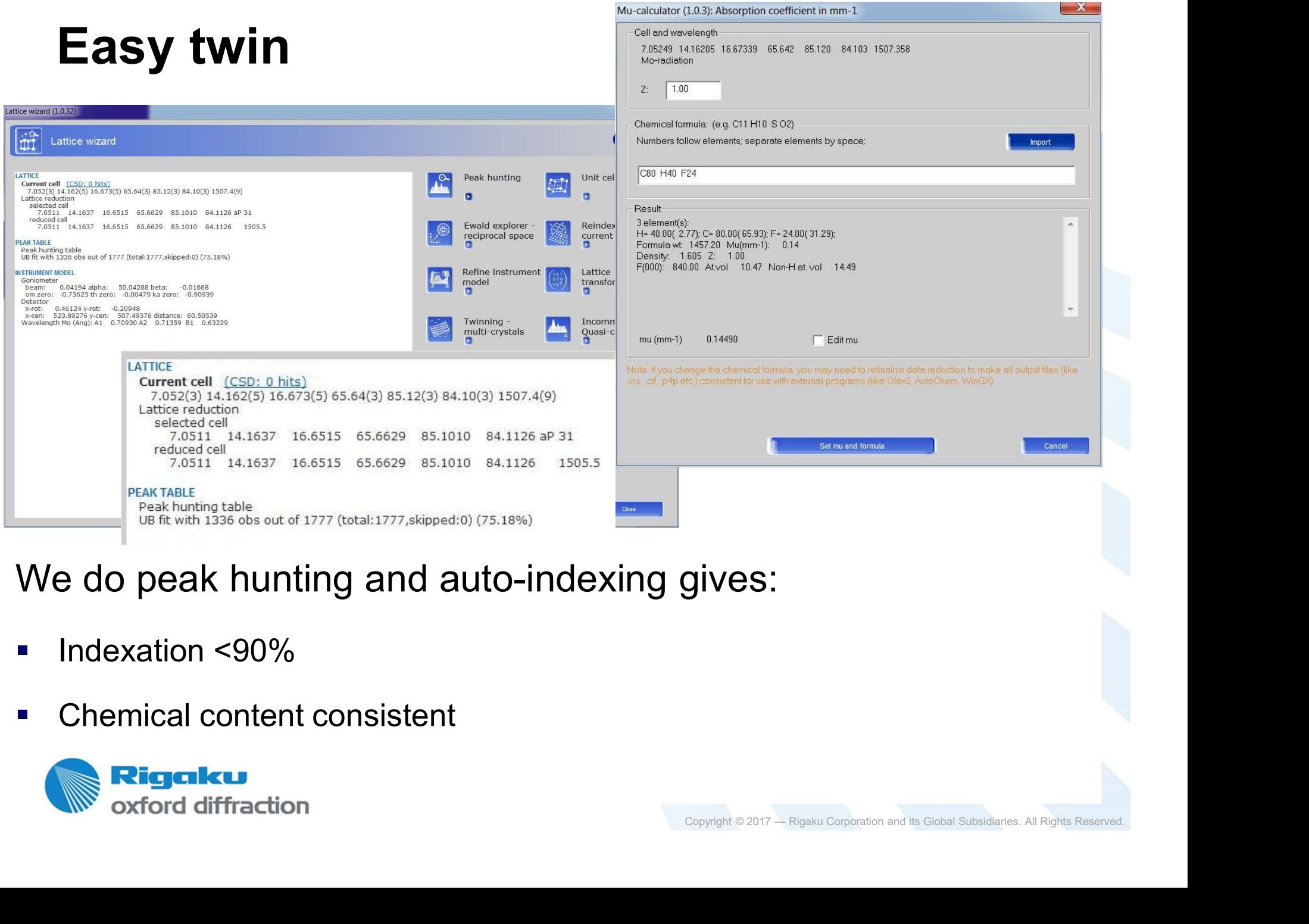

### We do peak hunting and auto-indexing gives:

- **Indexation <90%**
- Chemical content consistent

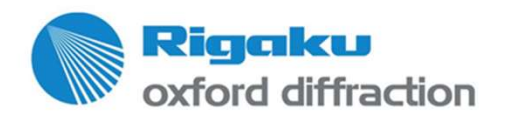

# Easy twin in EwaldPro

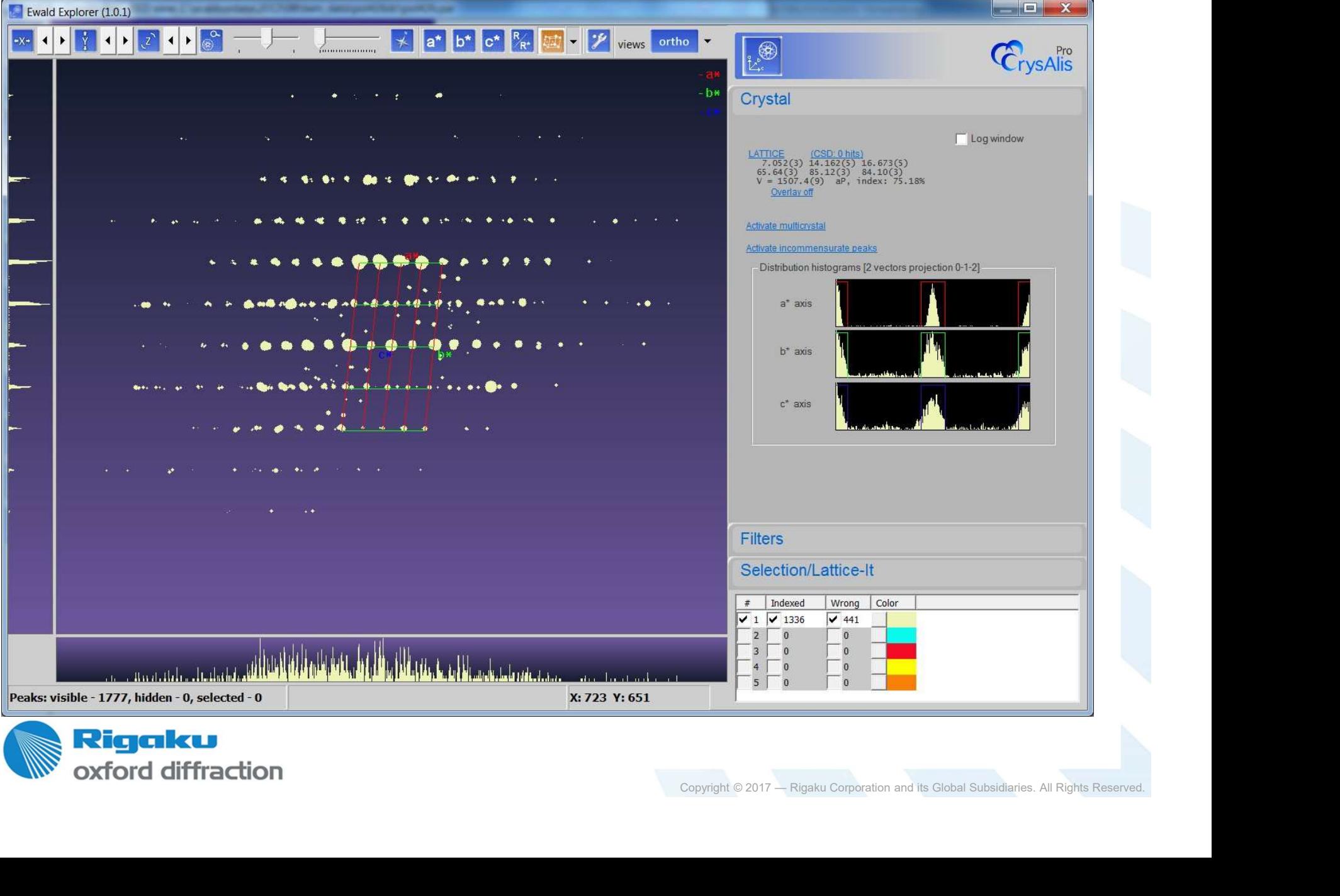

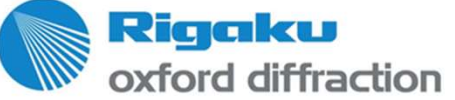

# Easy twin in EwaldPro

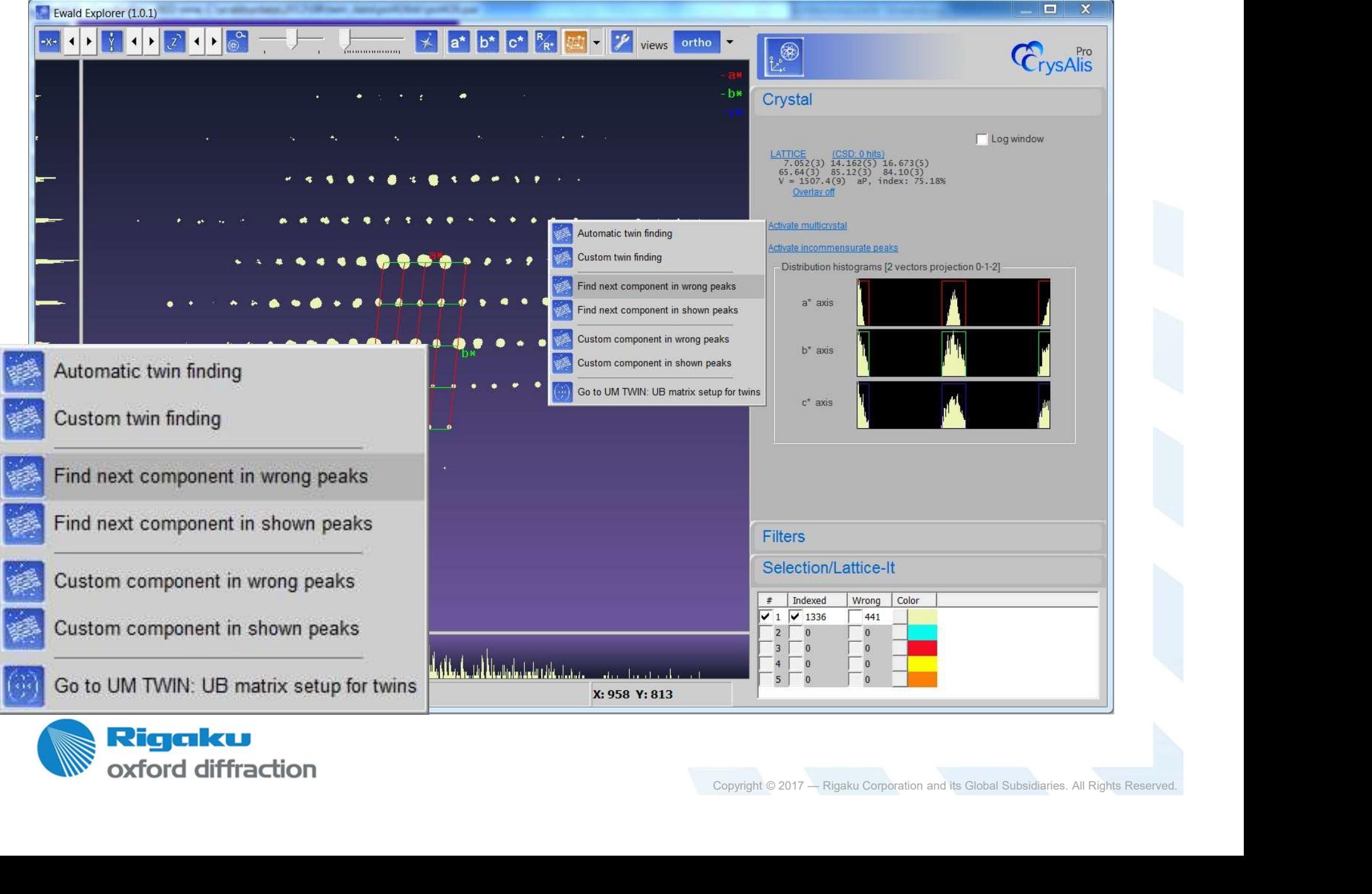

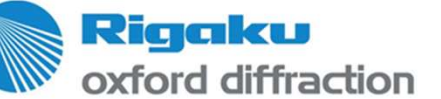

# Easy twin in EwaldPro

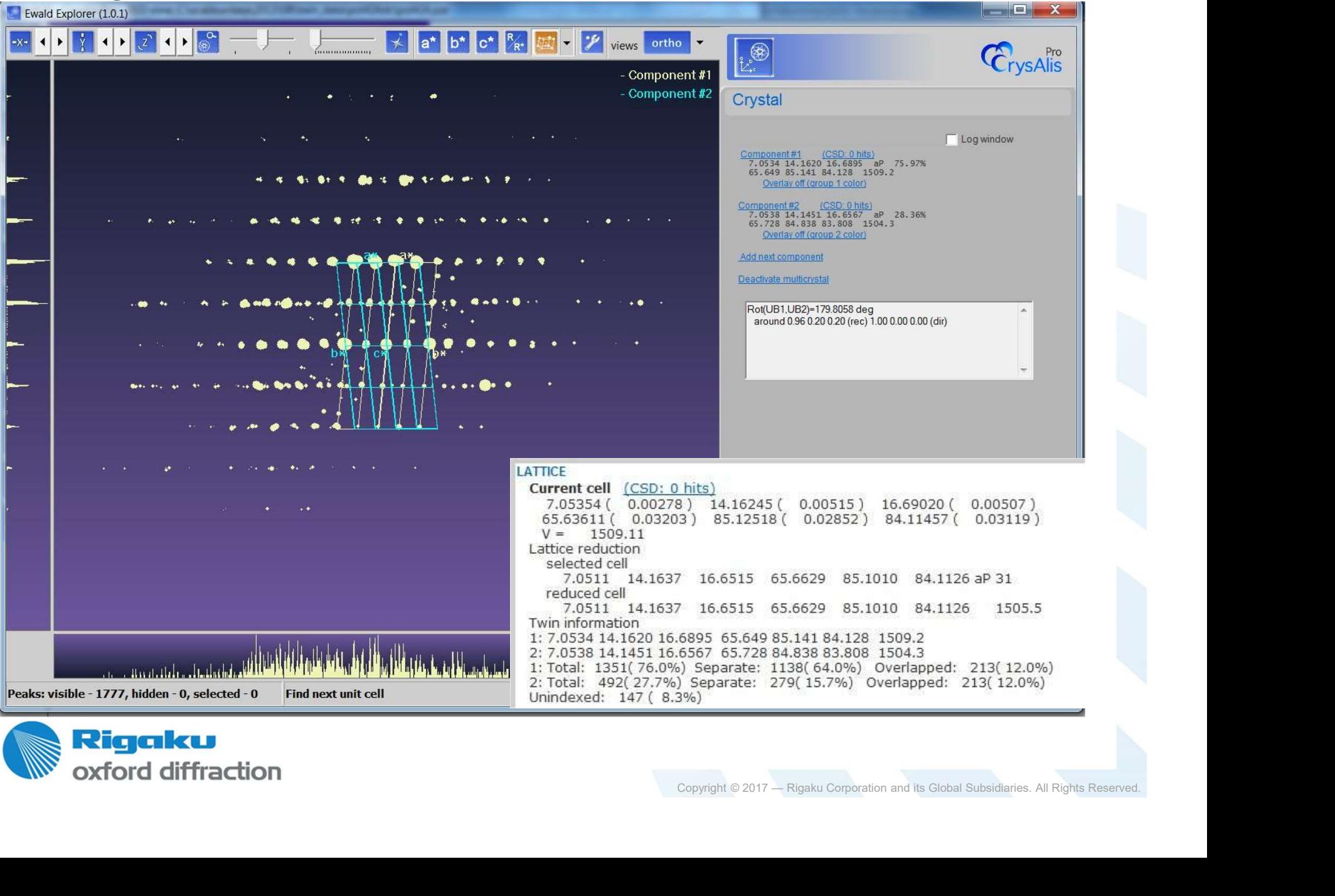

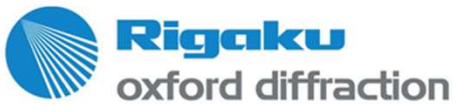

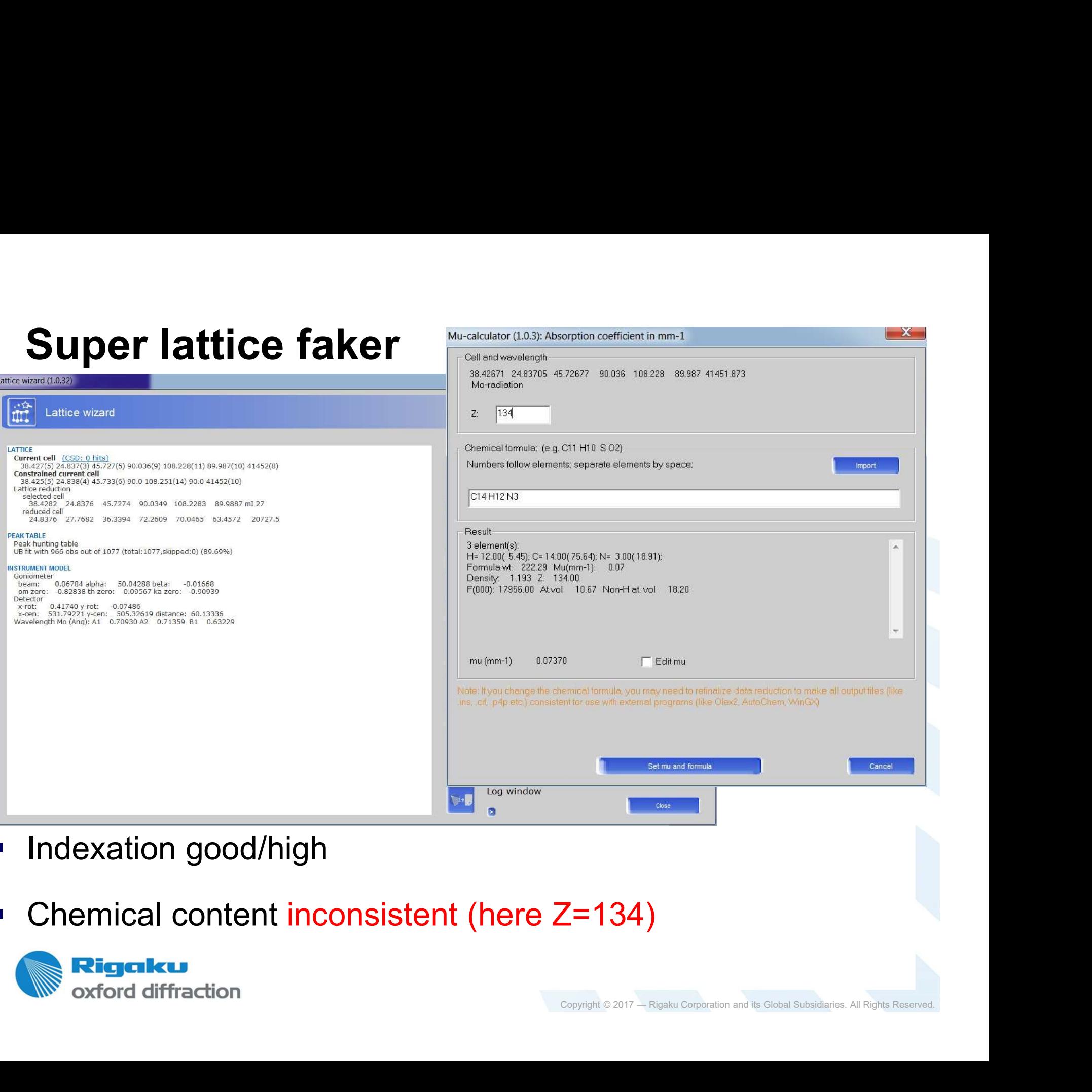

- **Indexation good/high**
- Chemical content inconsistent (here Z=134)

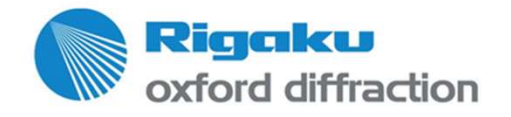

 $\mathbf{x}$ 

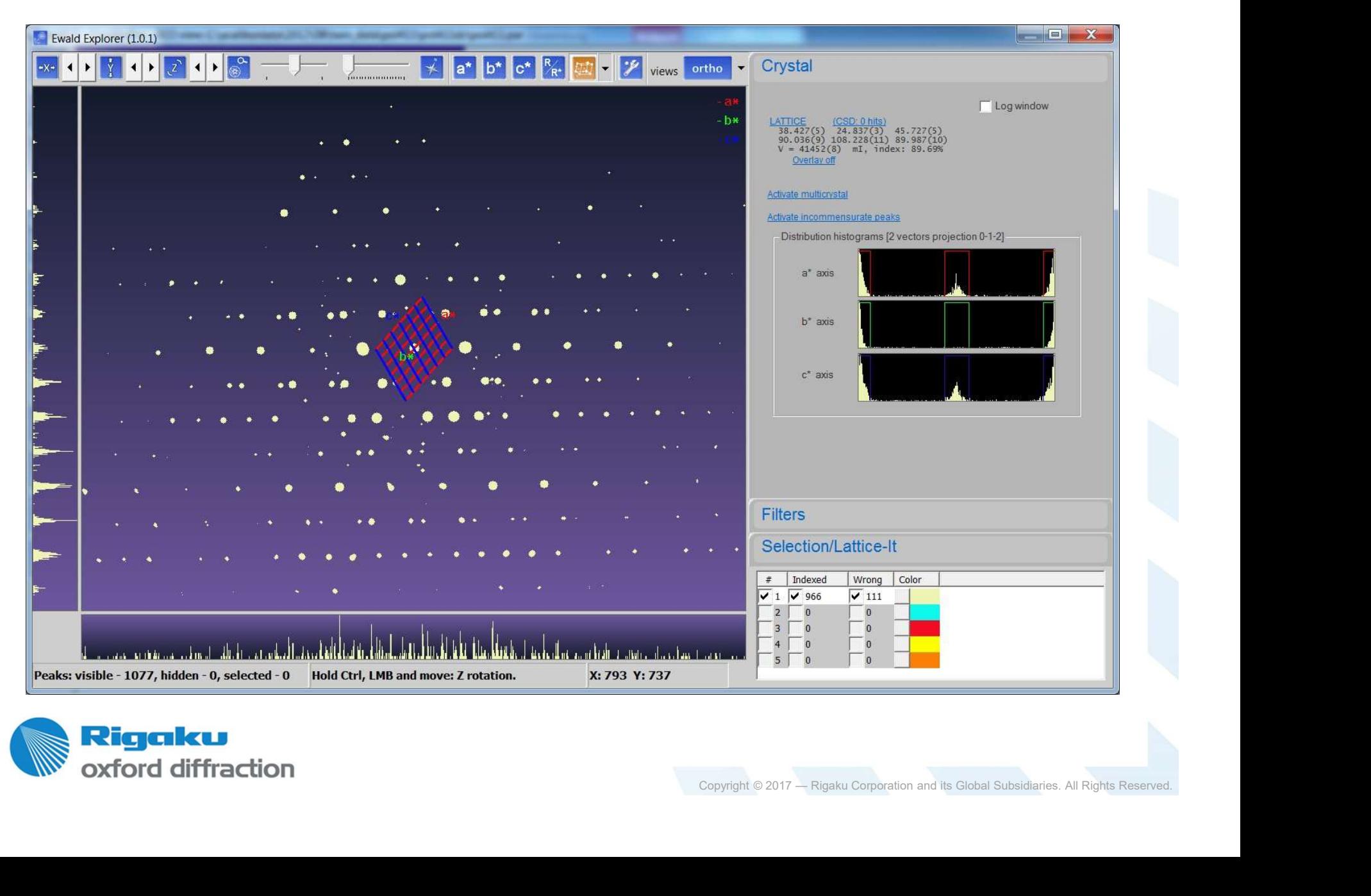

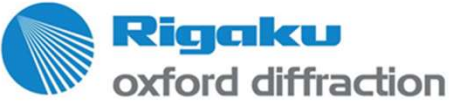

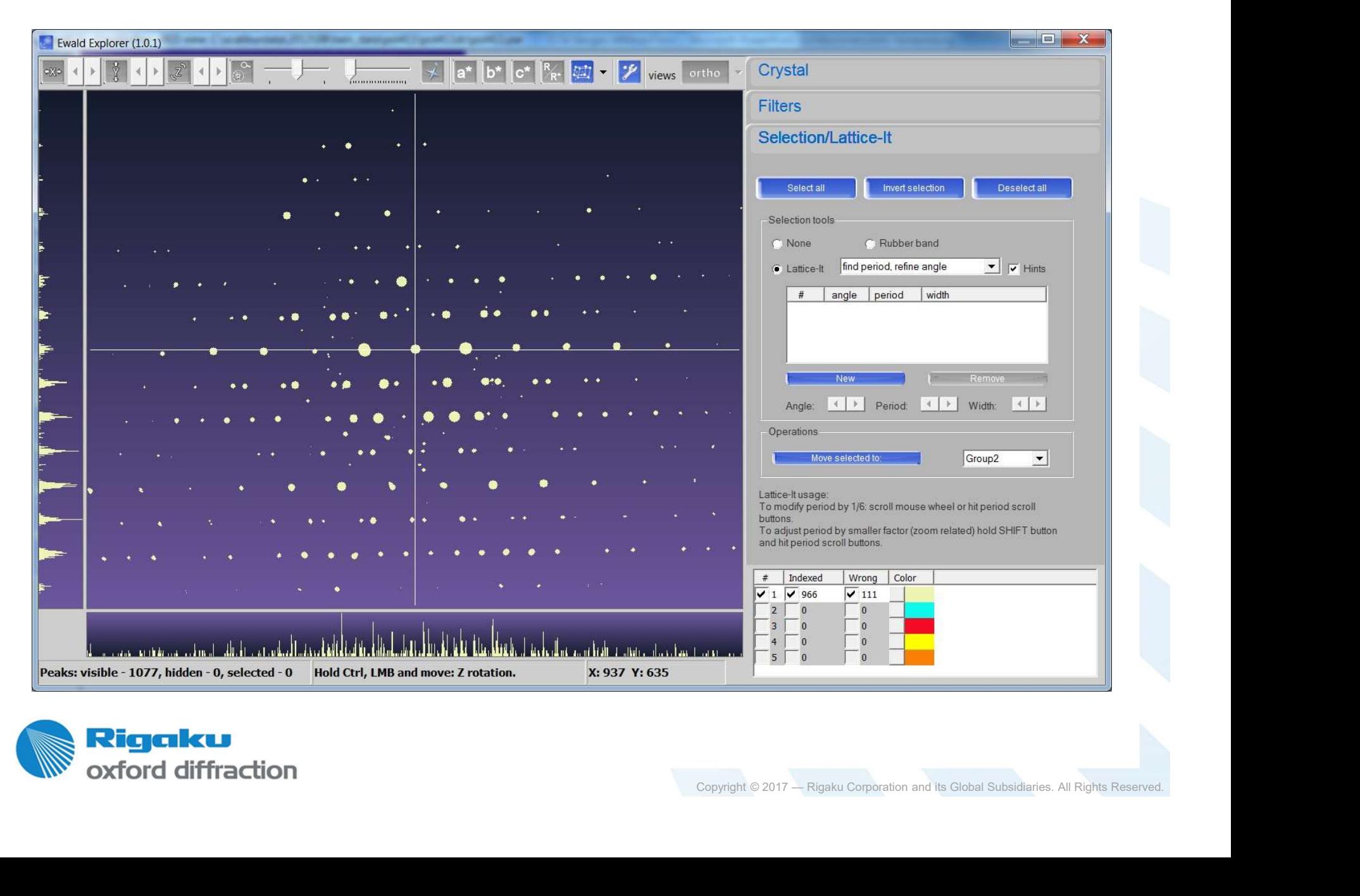

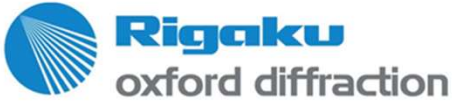

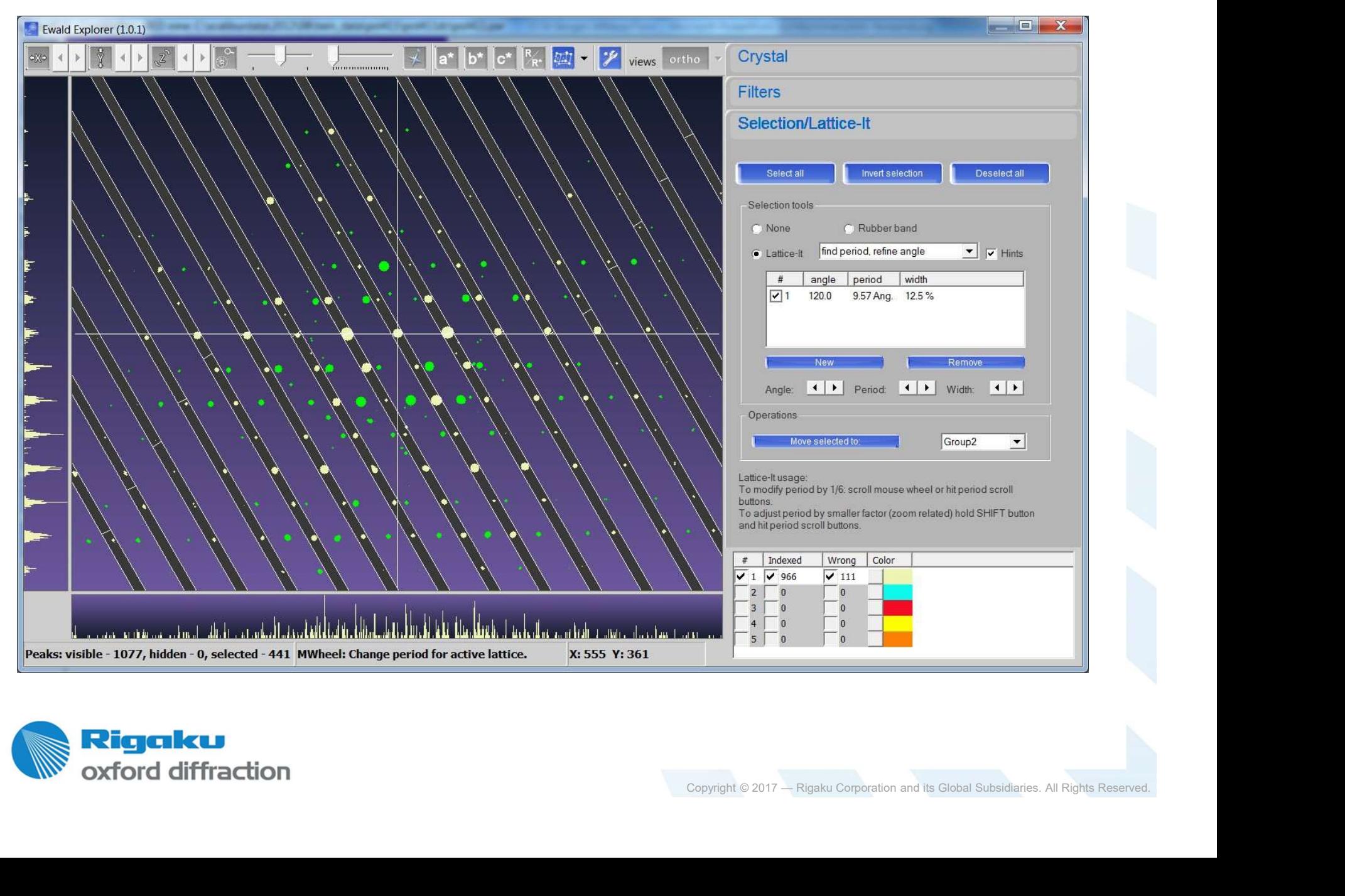

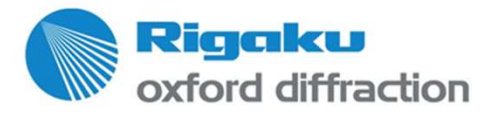

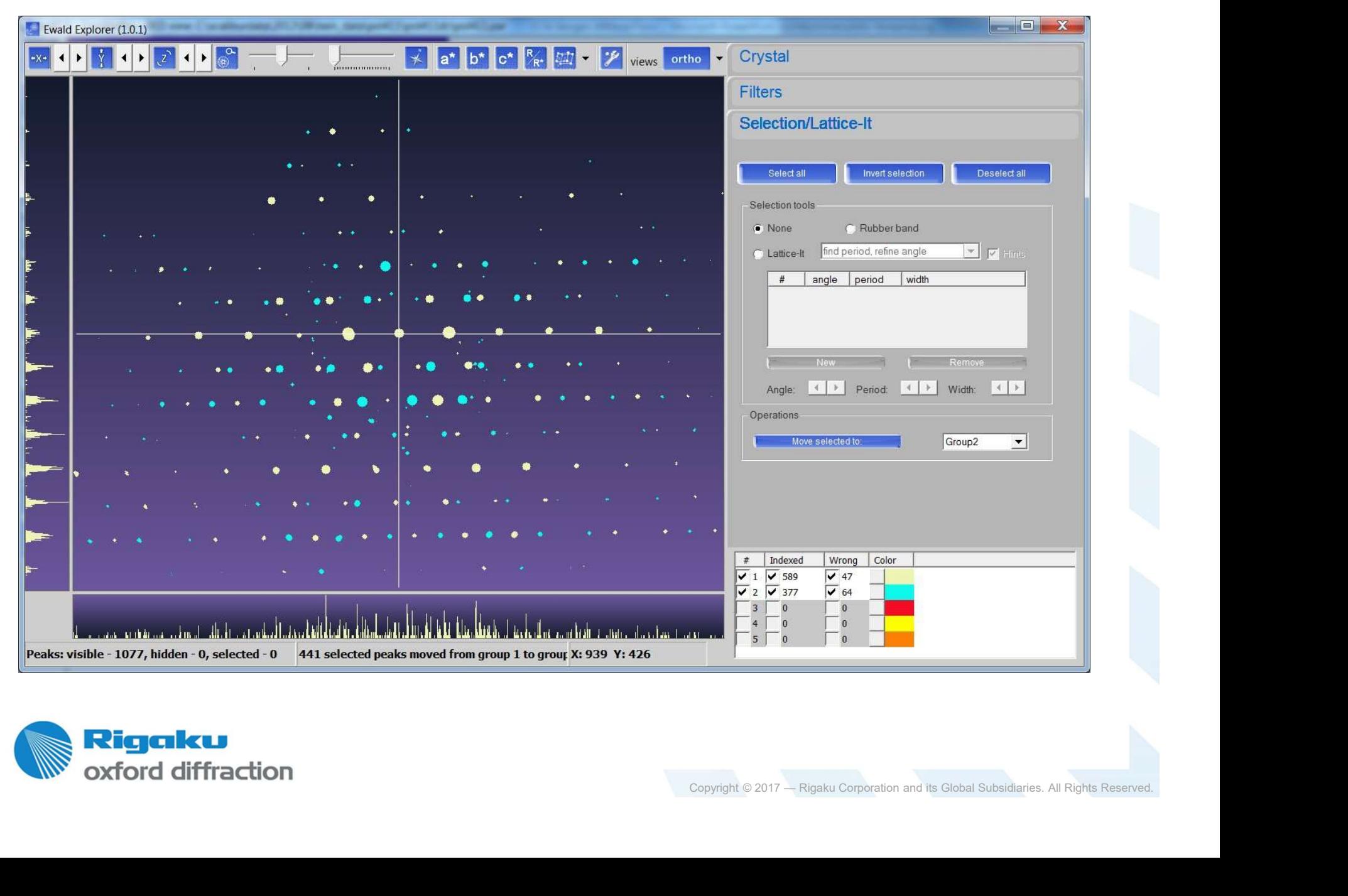

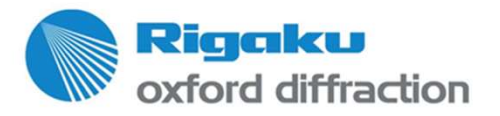

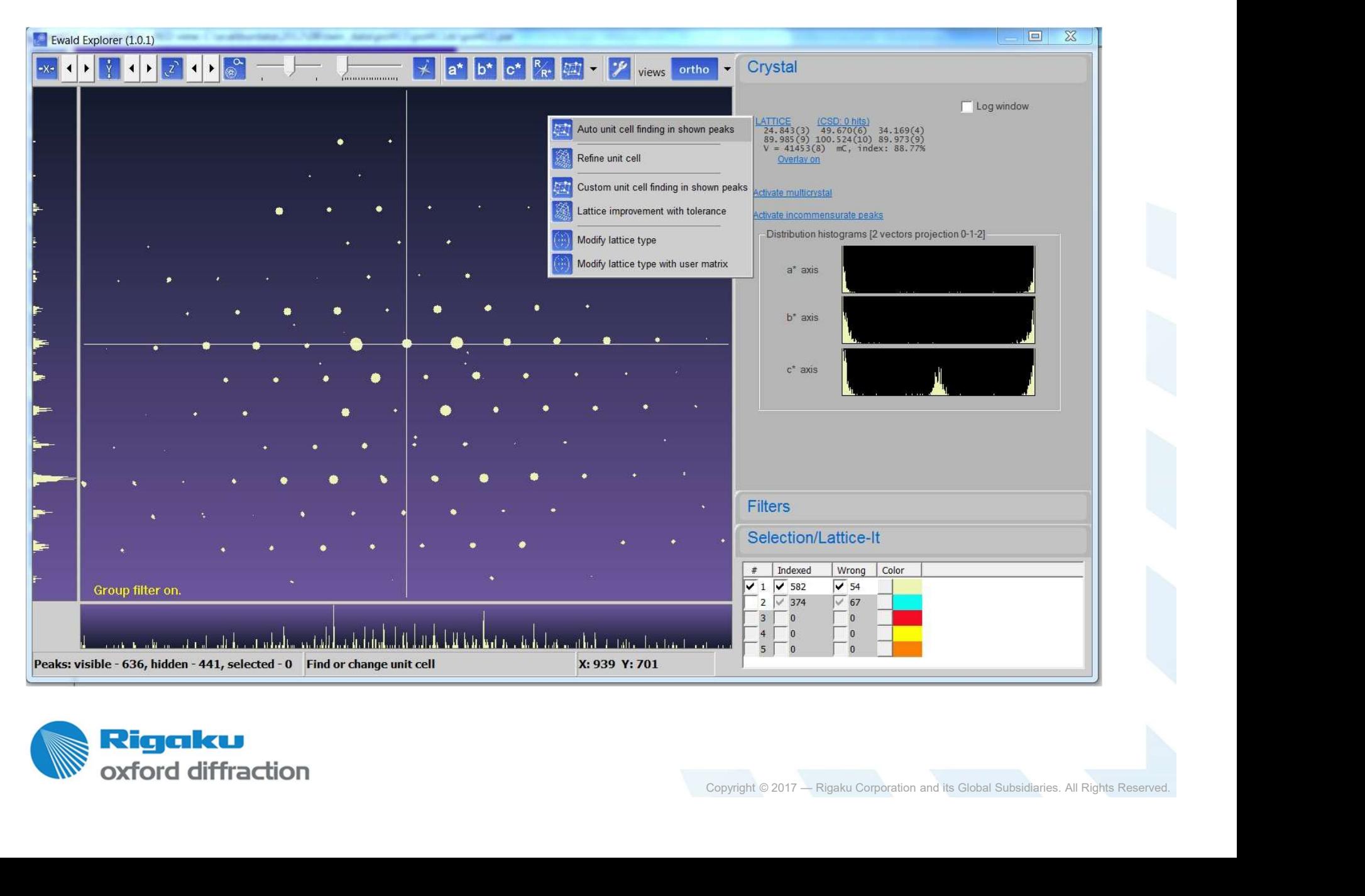

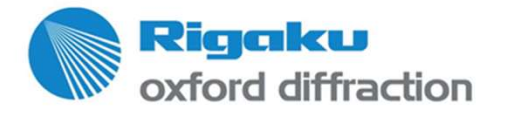

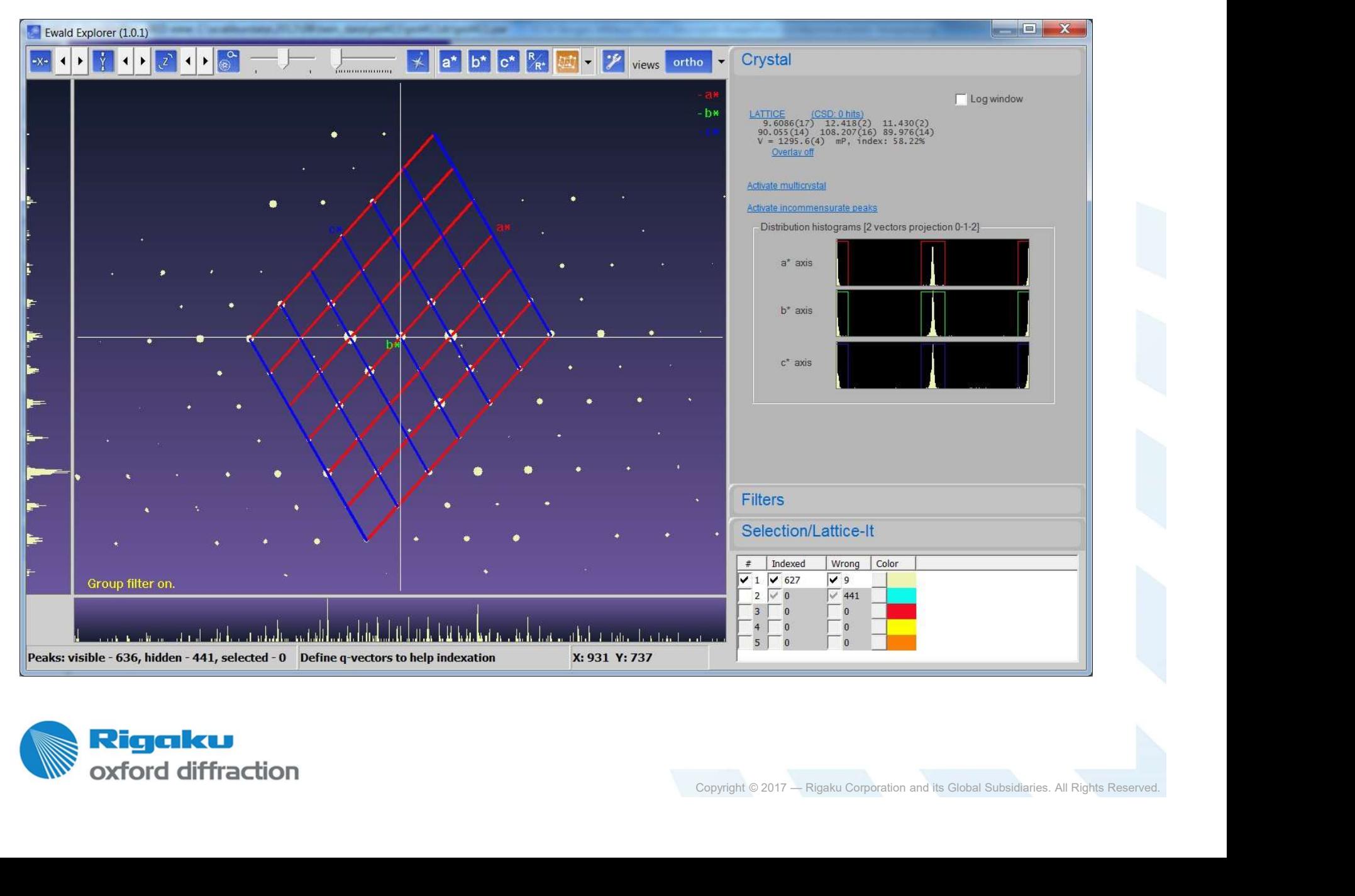

Rigaku oxford diffraction

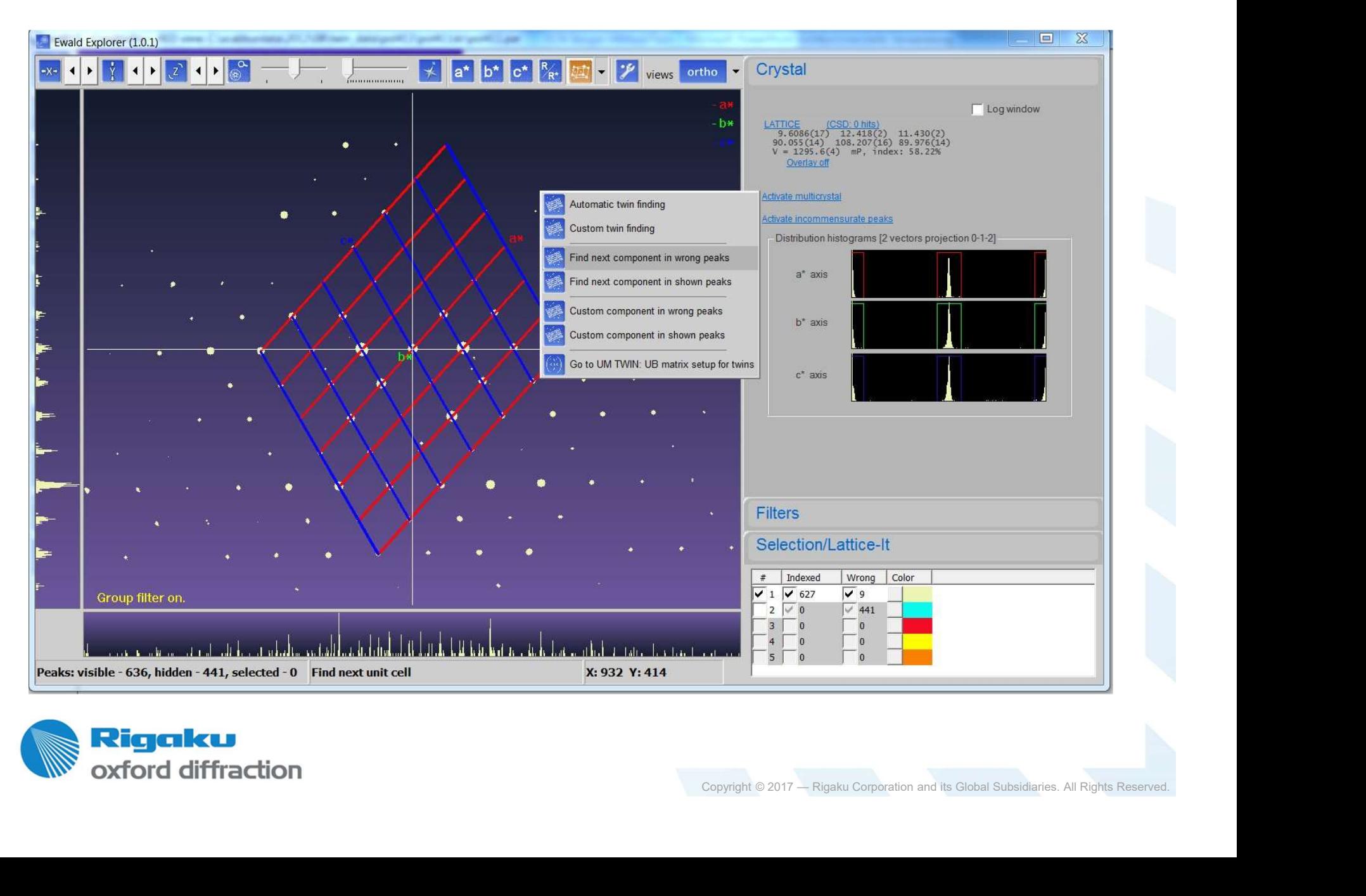

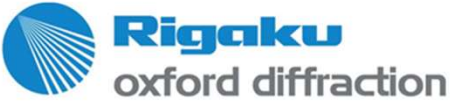

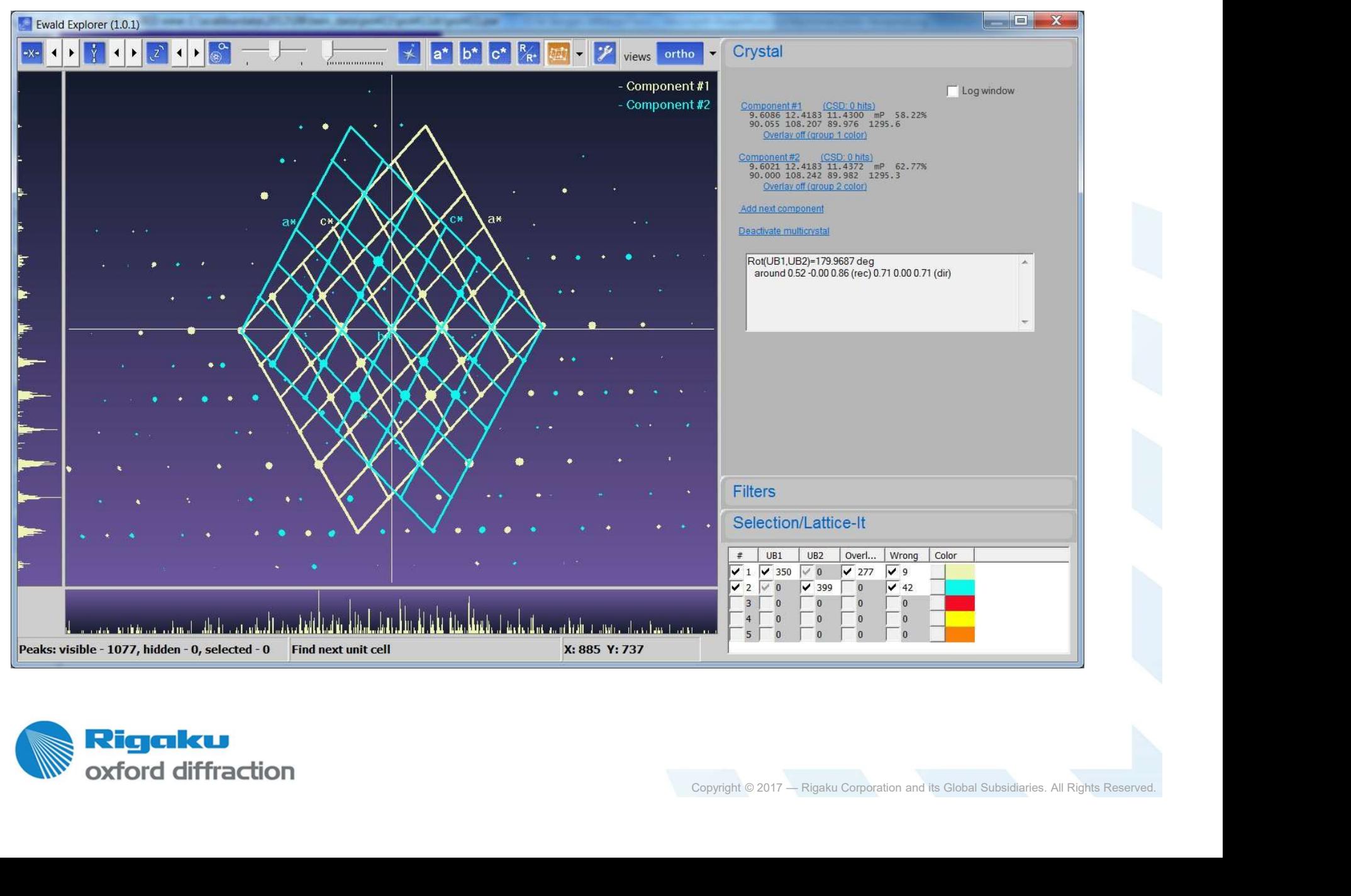

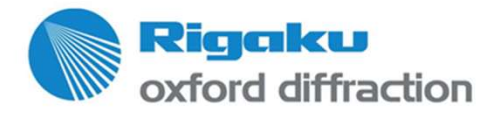

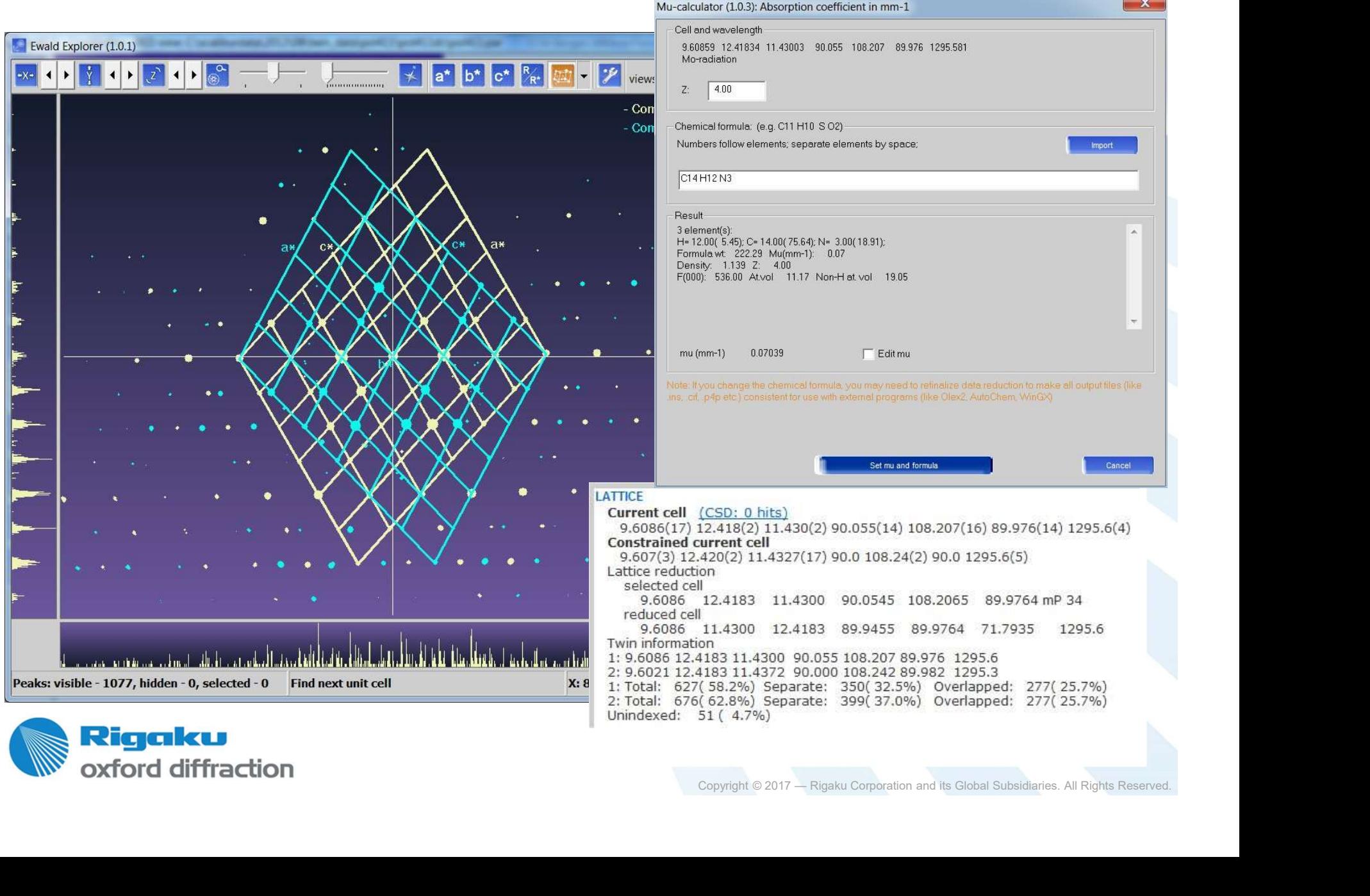

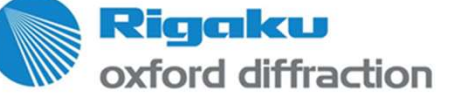

 $\mathbf{x}$ 

### Other tools in Ewald<sup>Pro</sup> to support twin handling

- Reflection grouping (up to 20 groups)
- **Filters (intensity, d-value, runs [mistake a moving sample as** twin])
- Custom unit cell finding

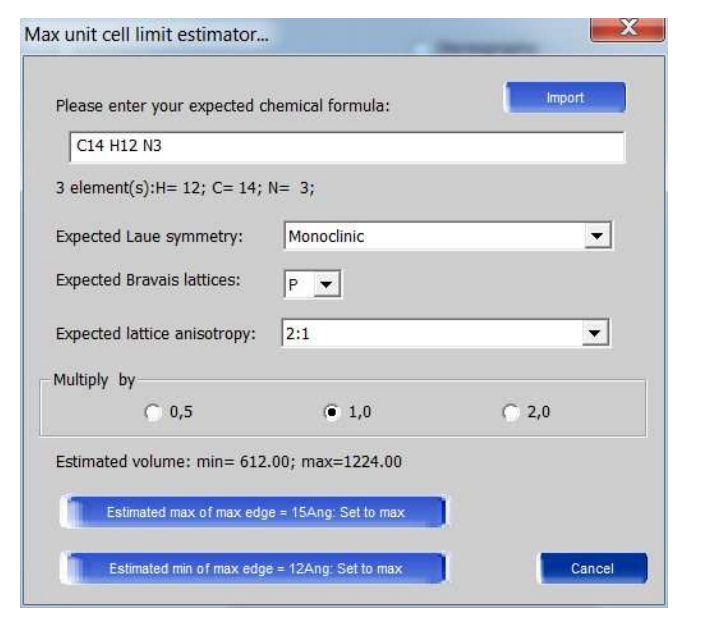

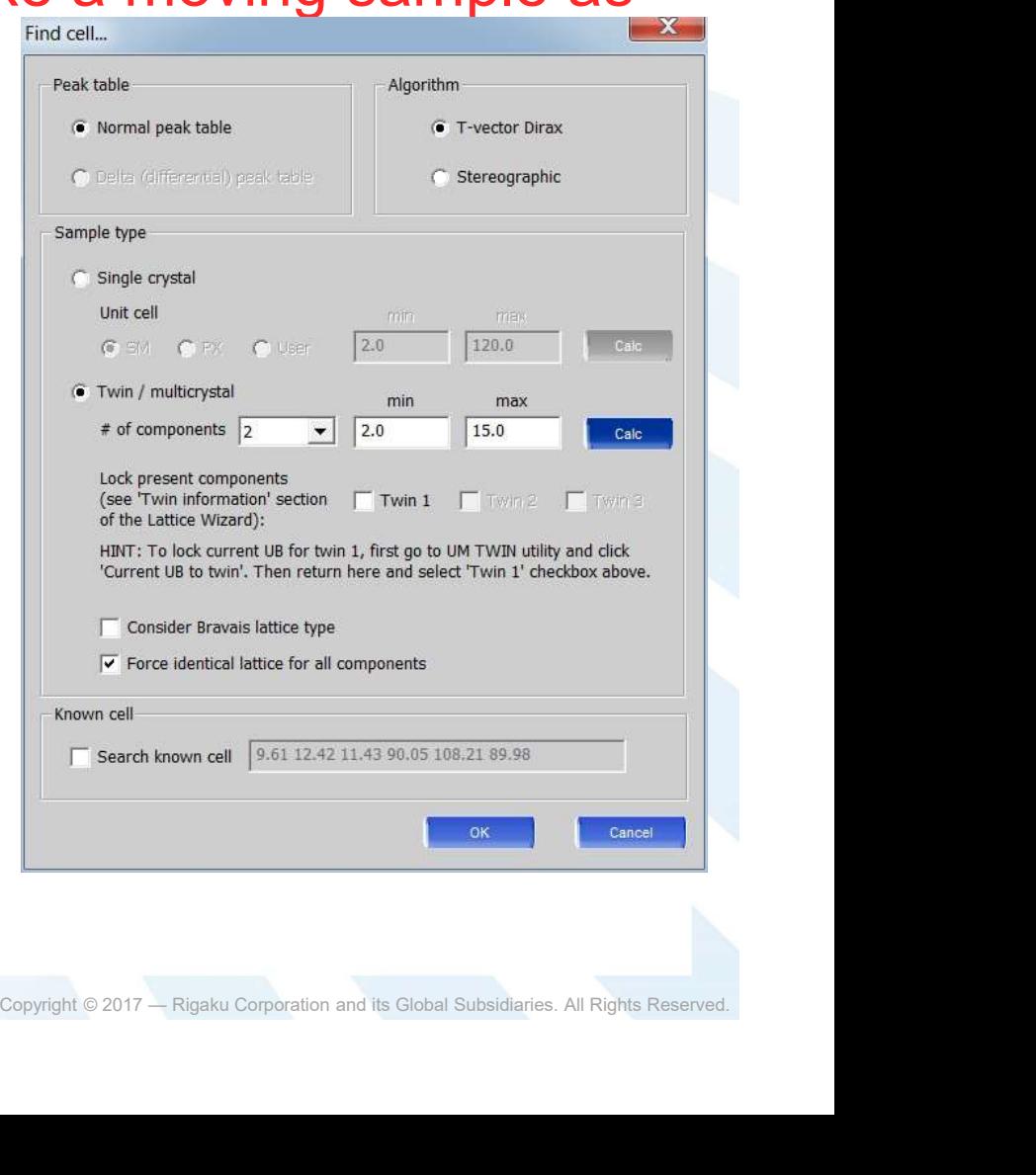

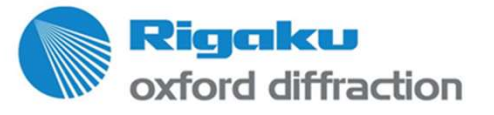

### Judging a twin from few reflections can be tricky…

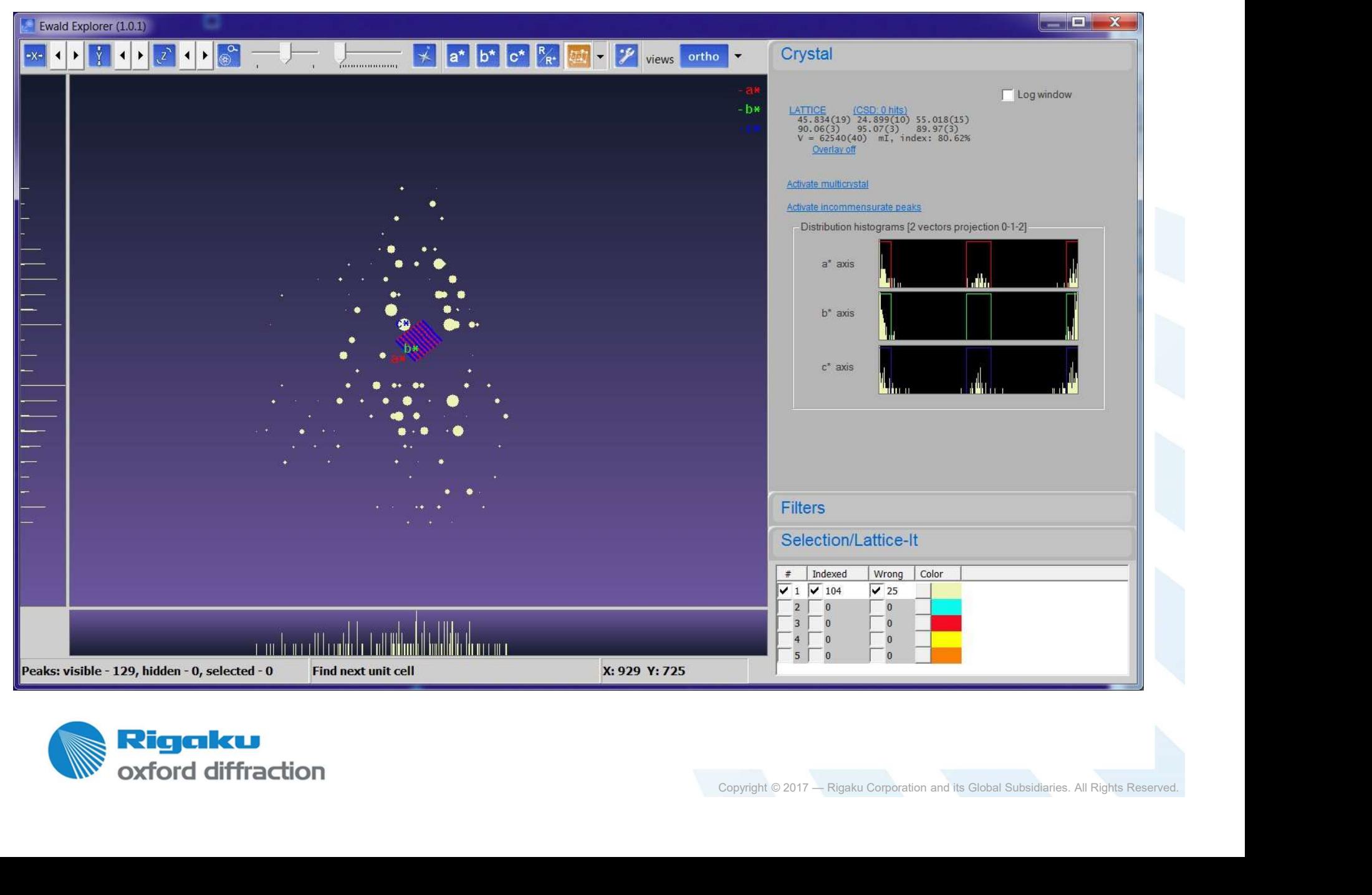

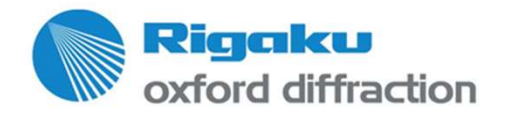

### Use the custom unit cell tool…

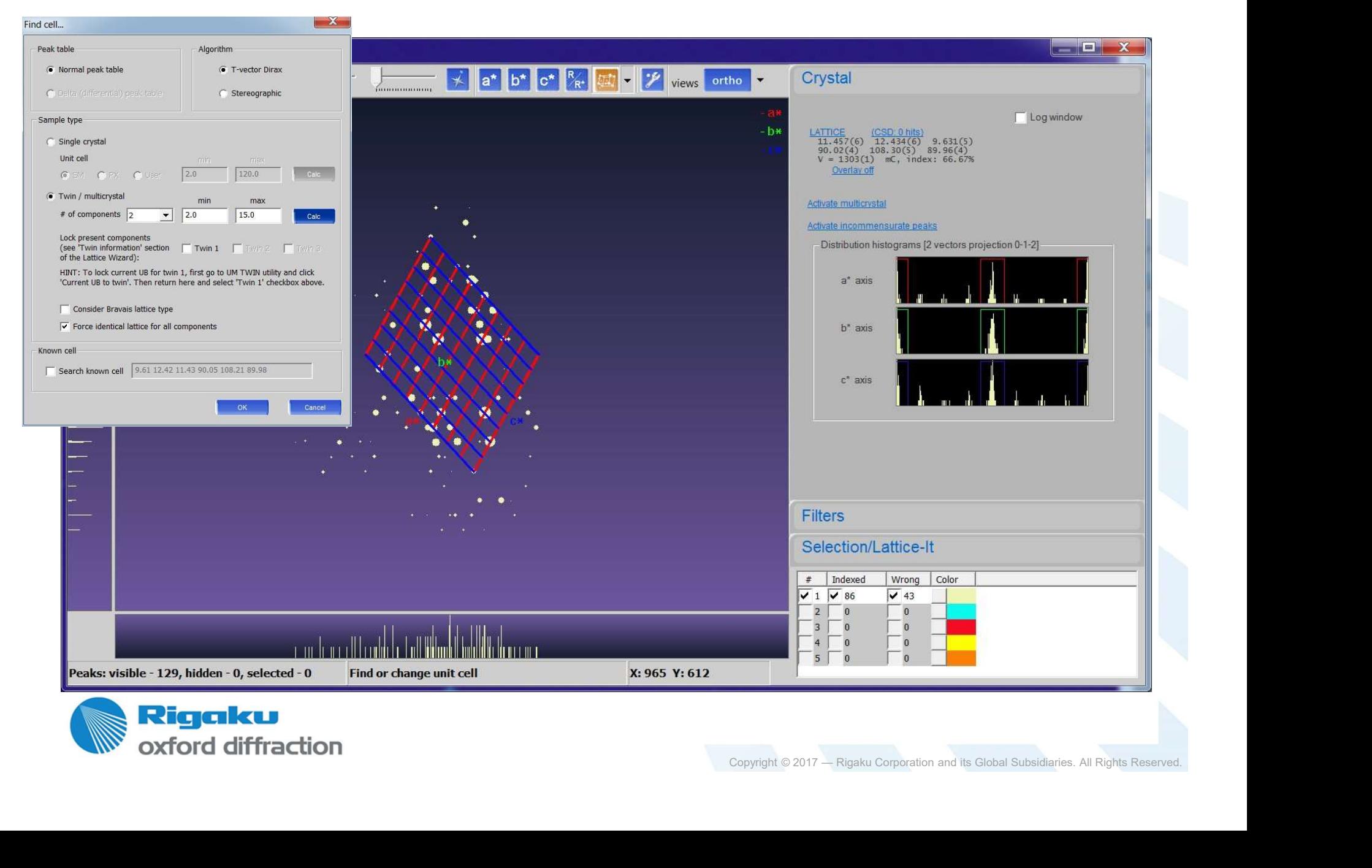

# Find the twin from the wrong peaks…

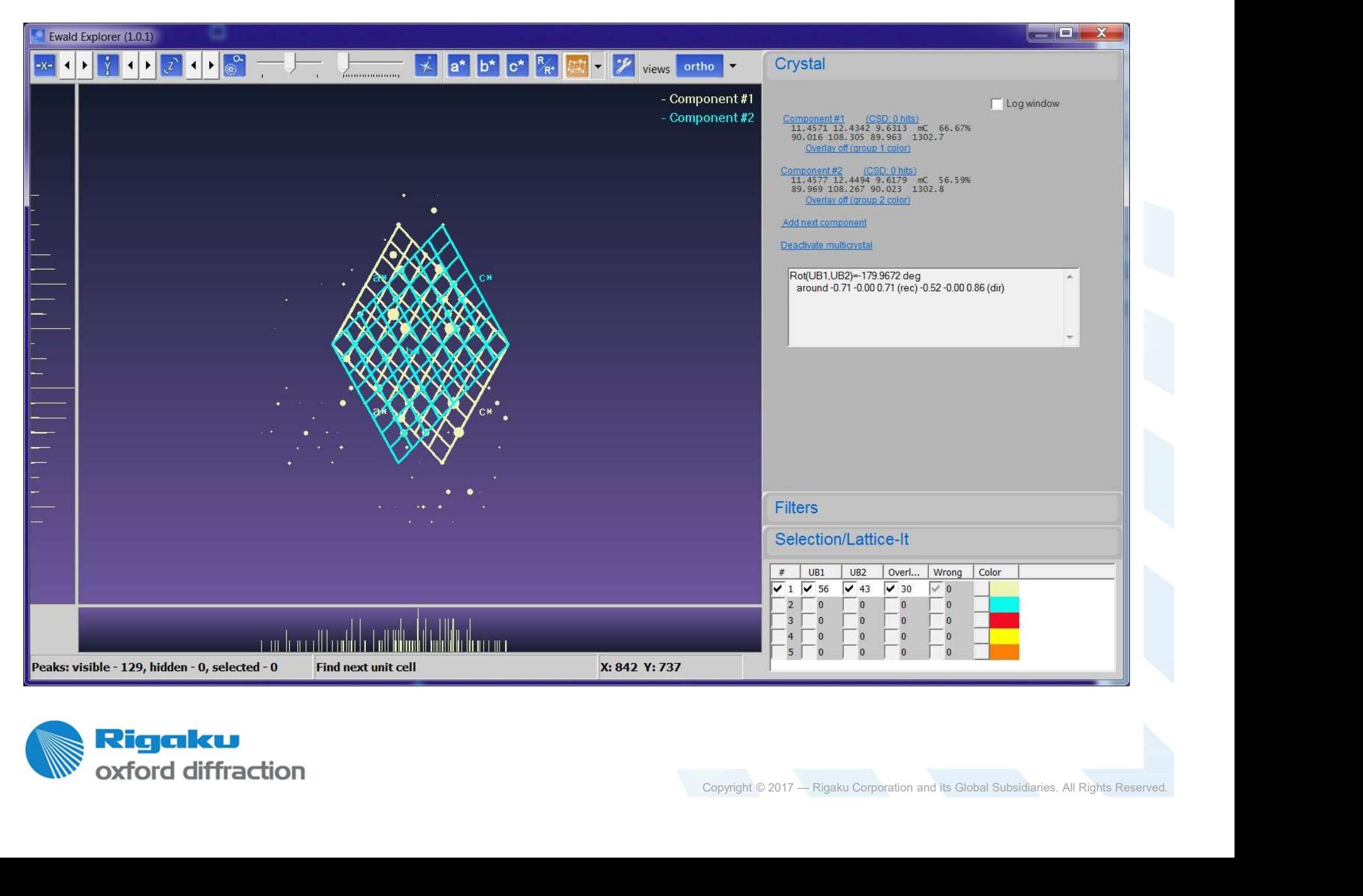

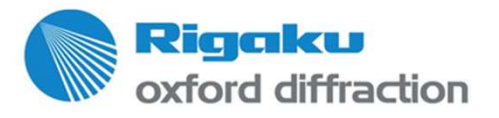

# Strategy with known twin law

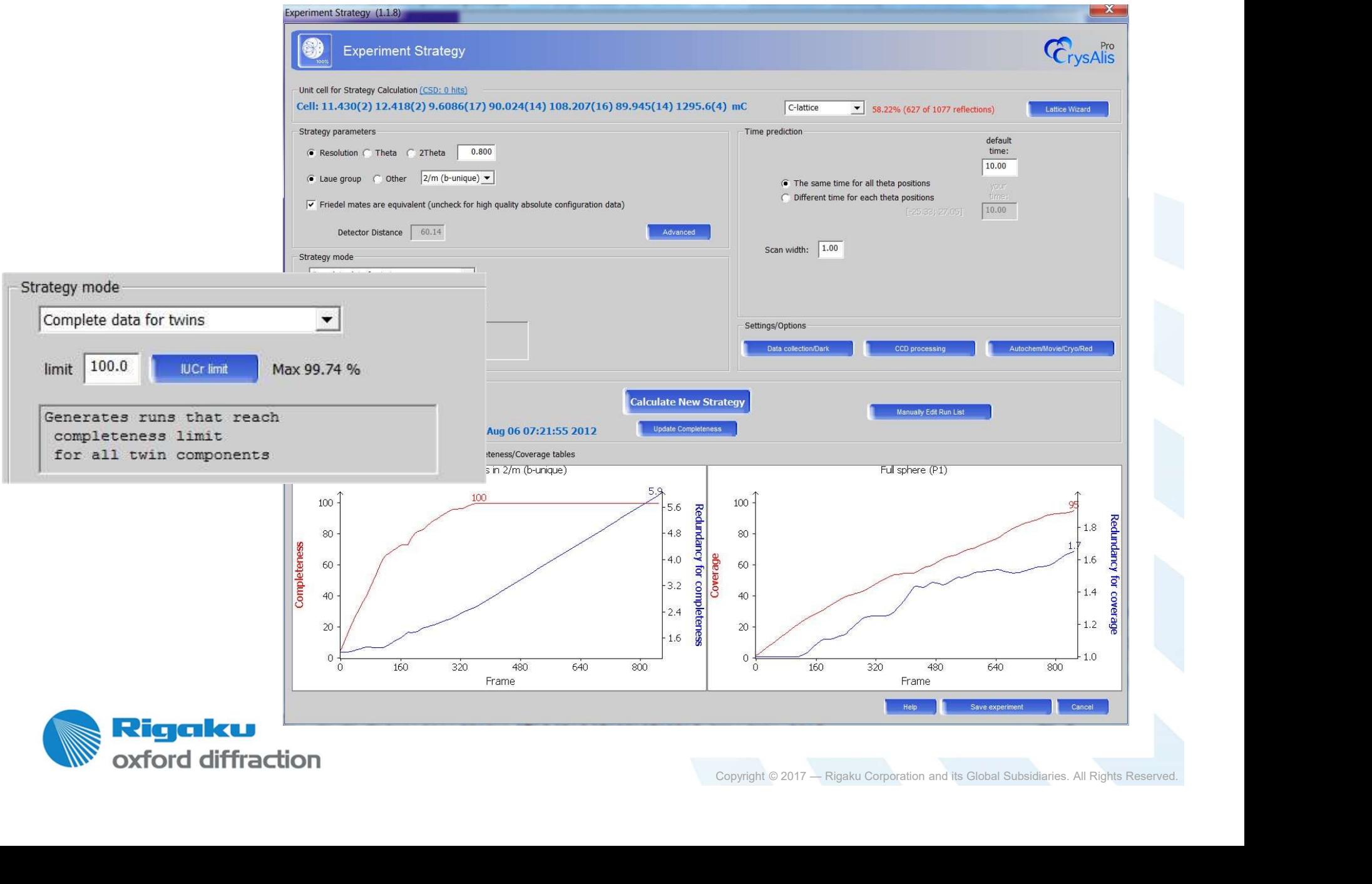

# Data reduction

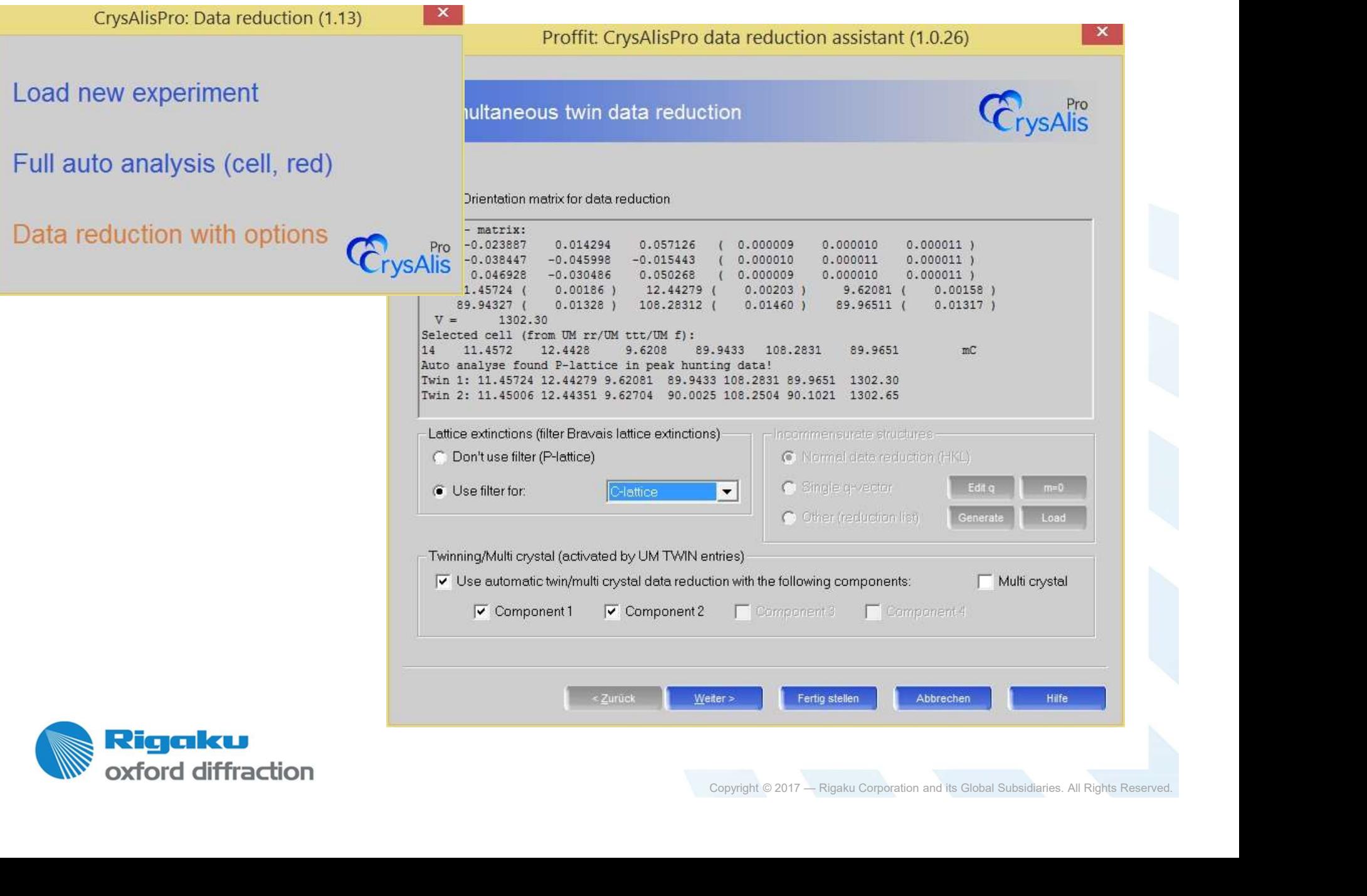

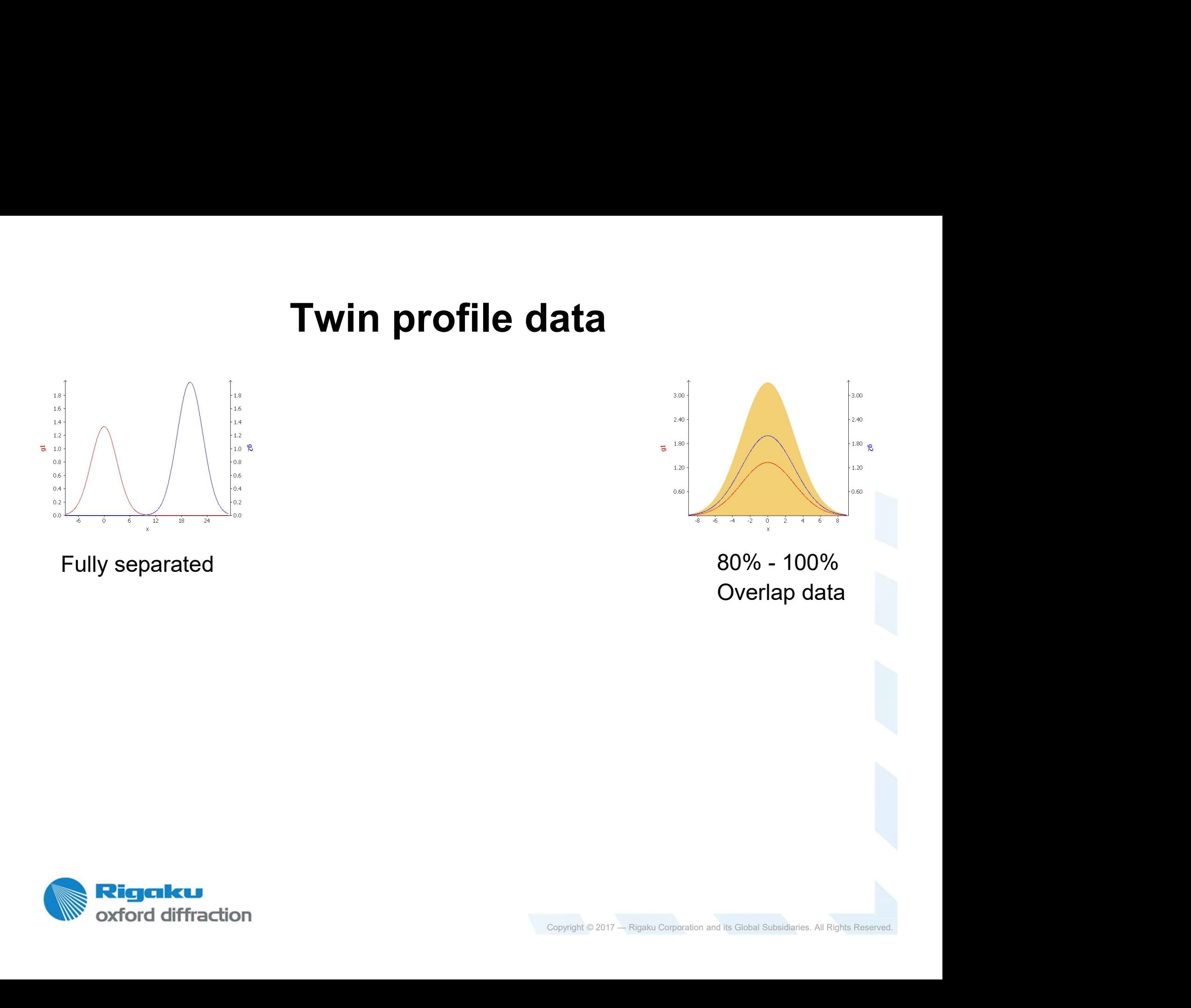

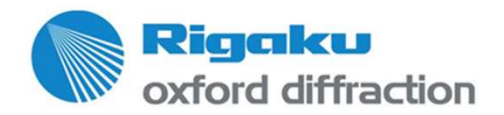

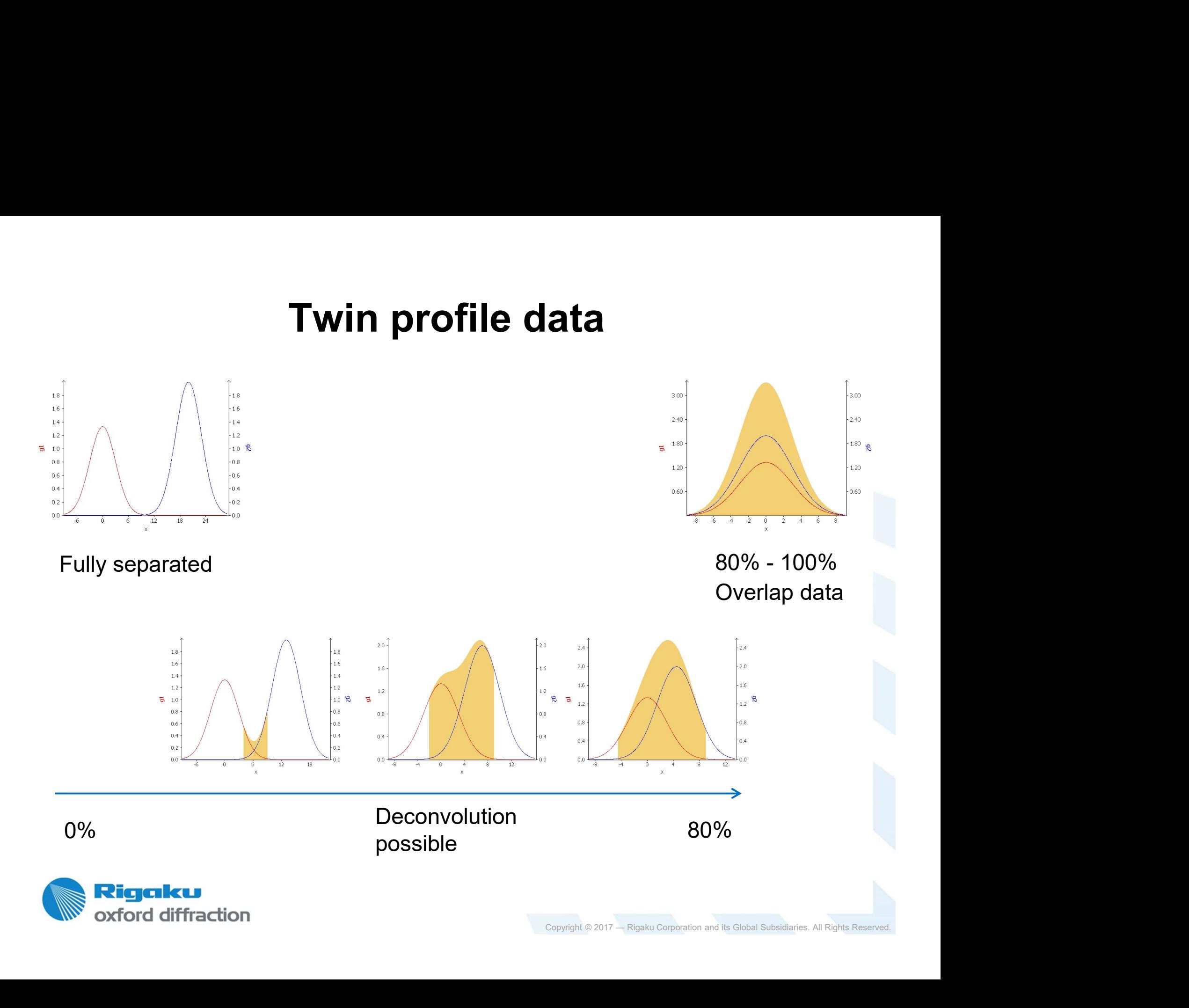

# Pre-37 vs. new 37 approach<br>37 twin integration New simultaneous integration

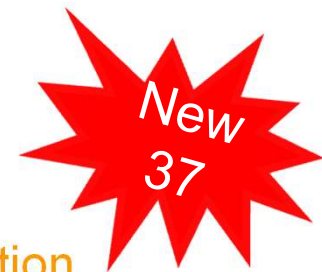

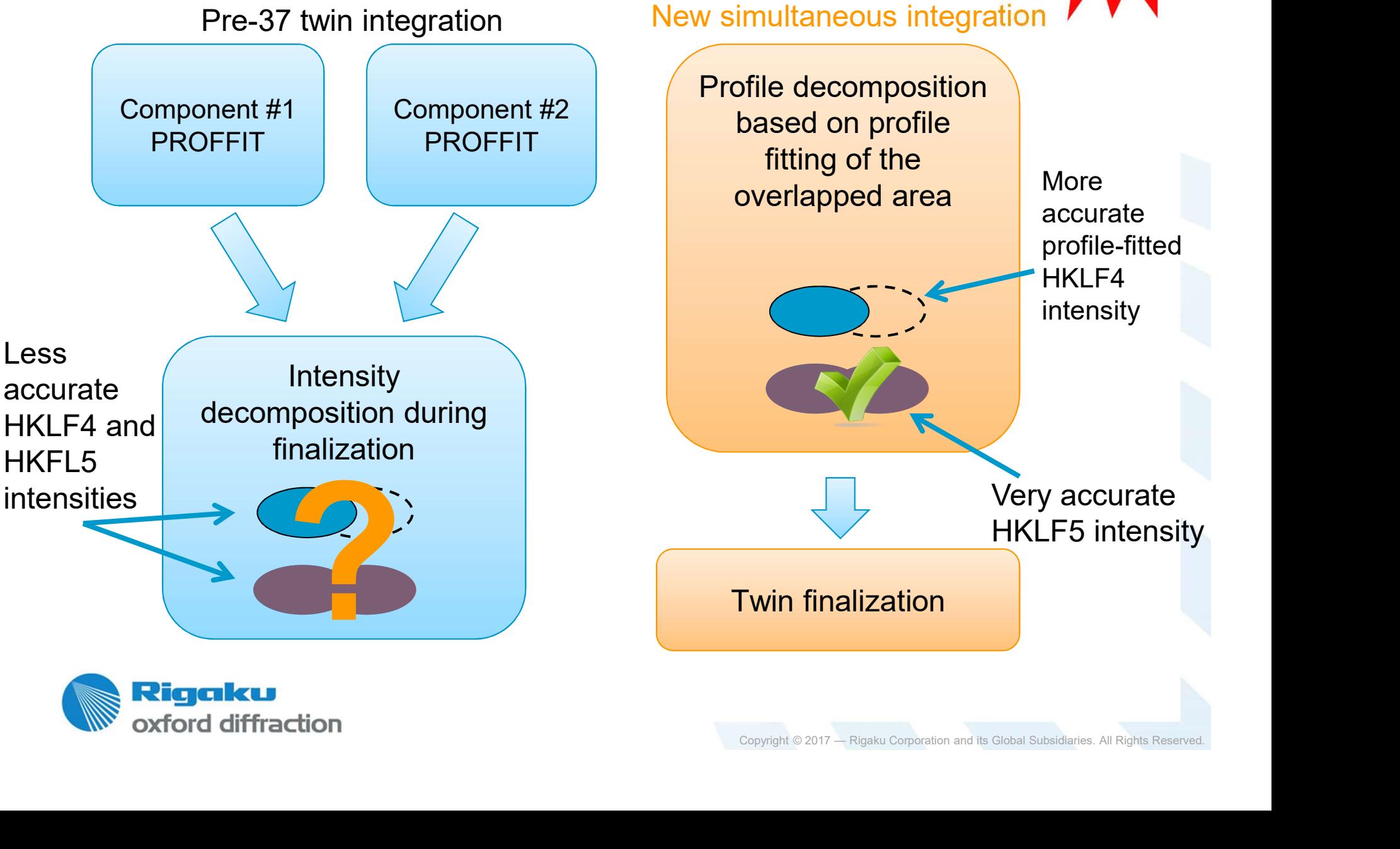

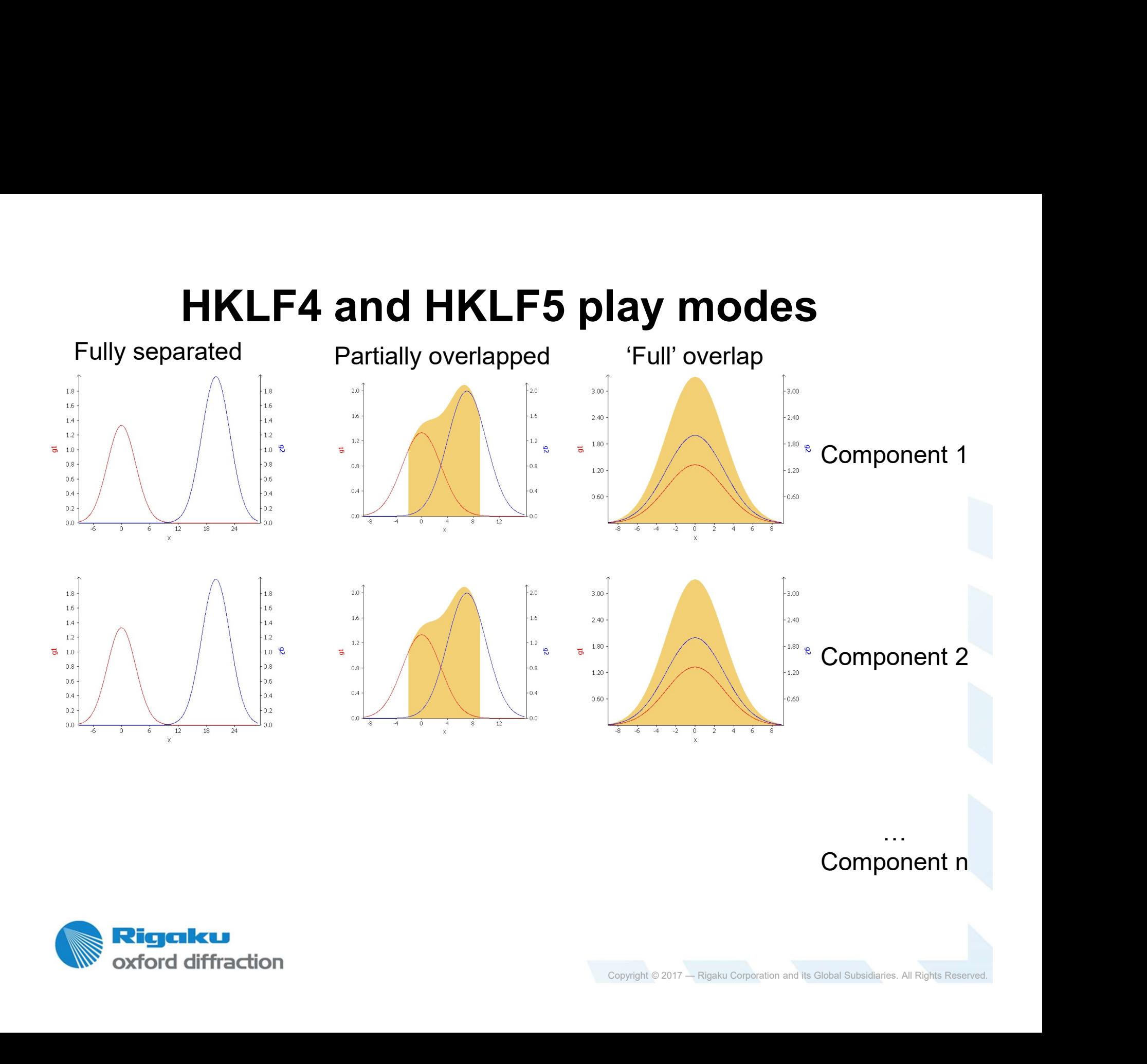

… **…** Component n

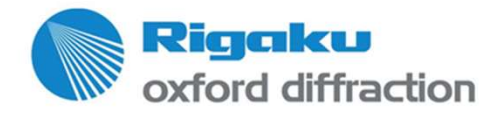

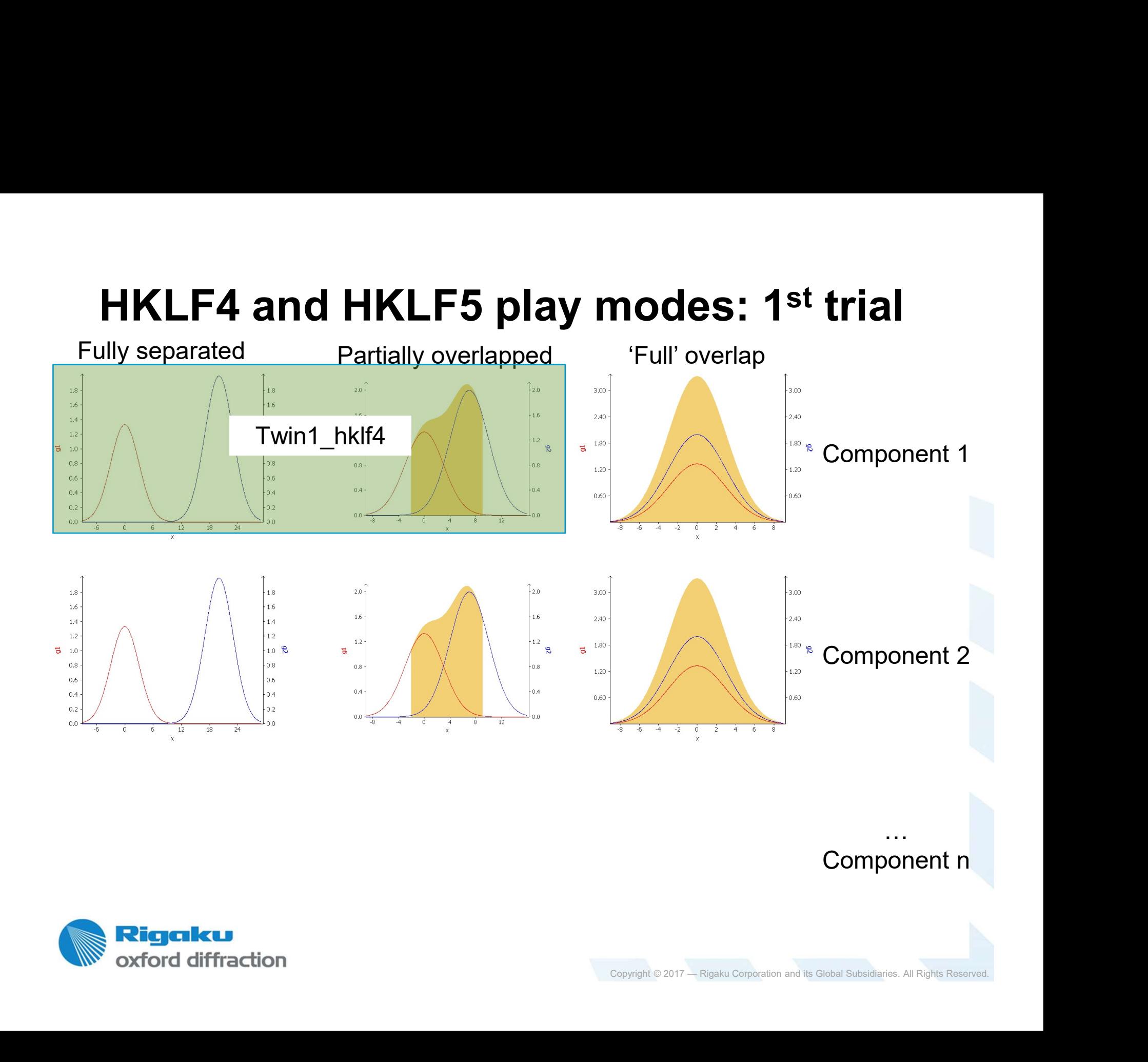

… **…** Component n

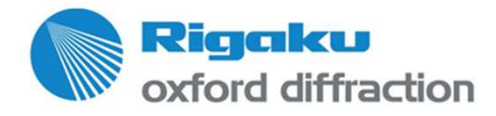

### Structure solve and refine using AutoChem<sup>2.0</sup>

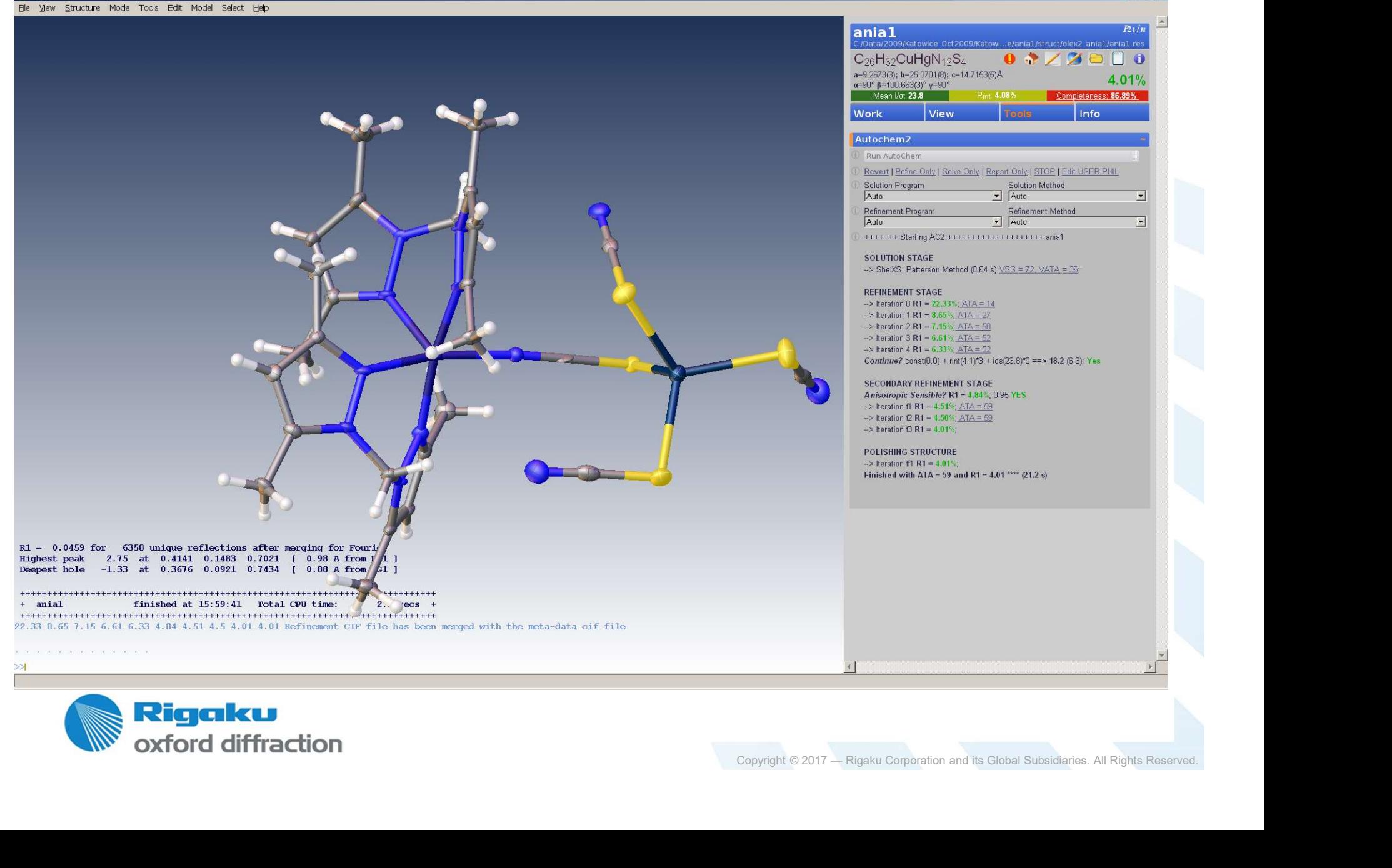

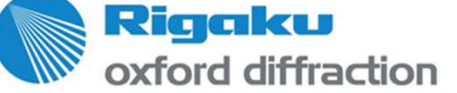

 $\bigcup$  Olex2

 $B$   $x$ 

### Get extra data in to solve the structure…

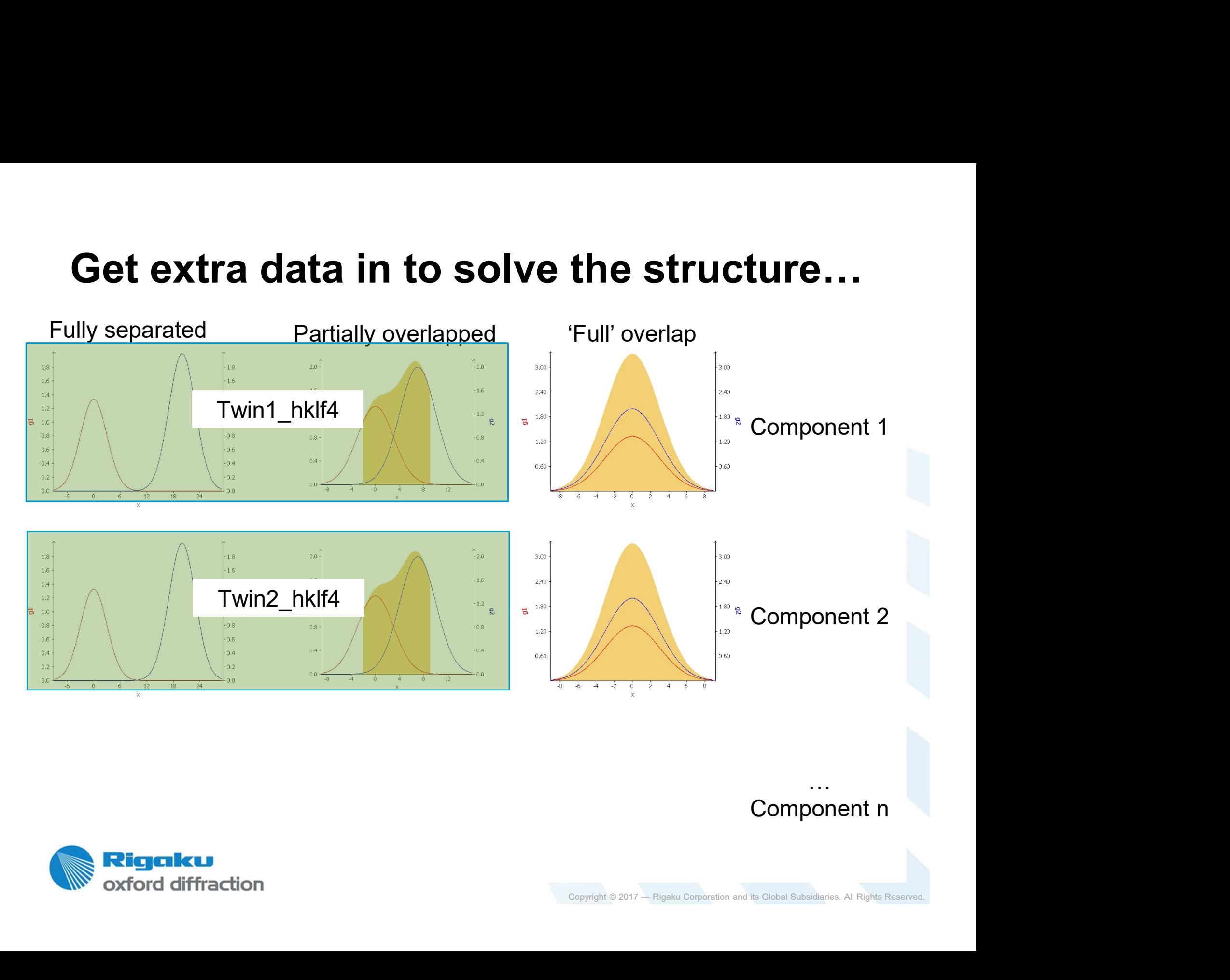

Component n

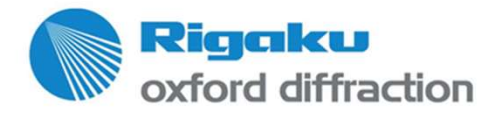

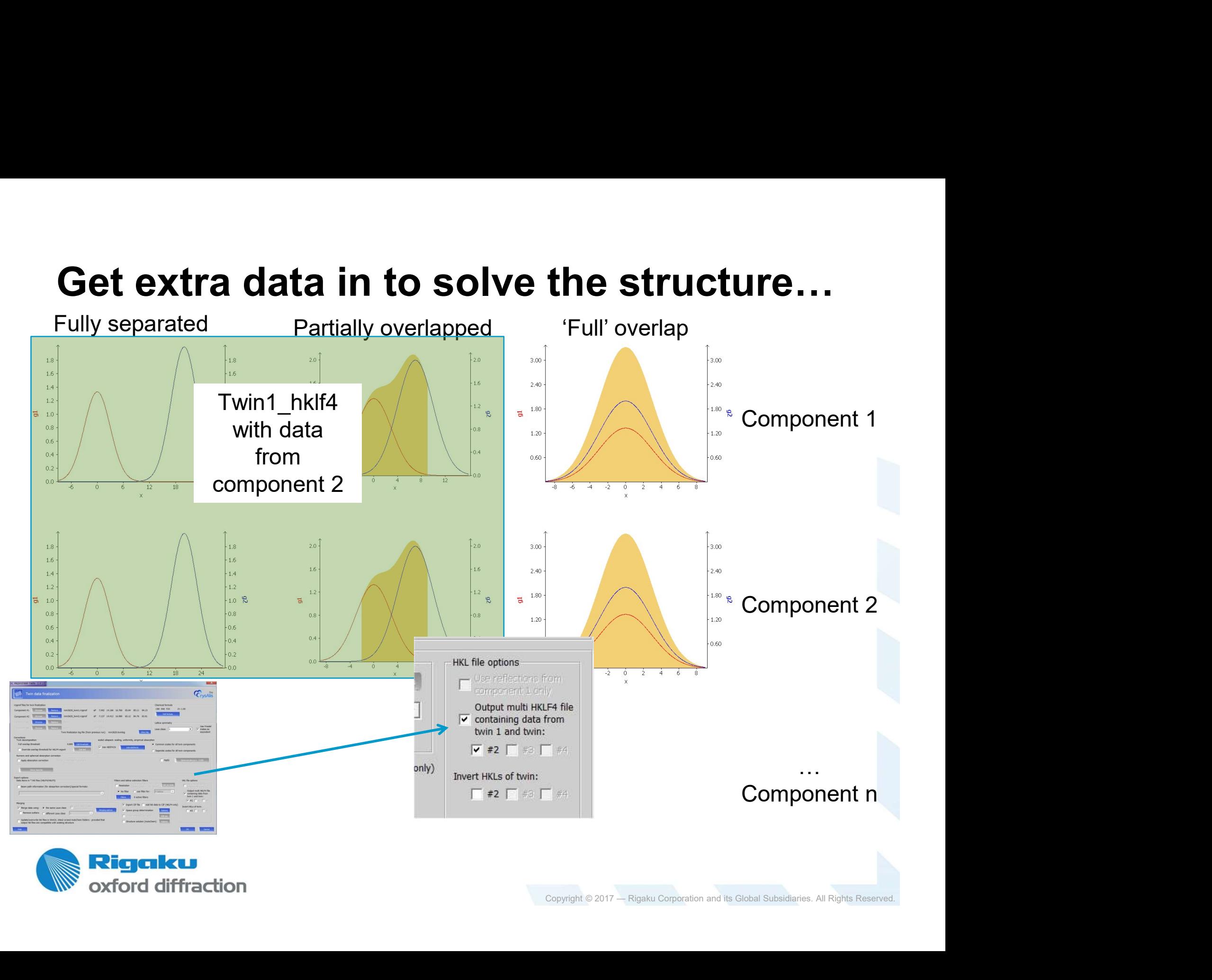

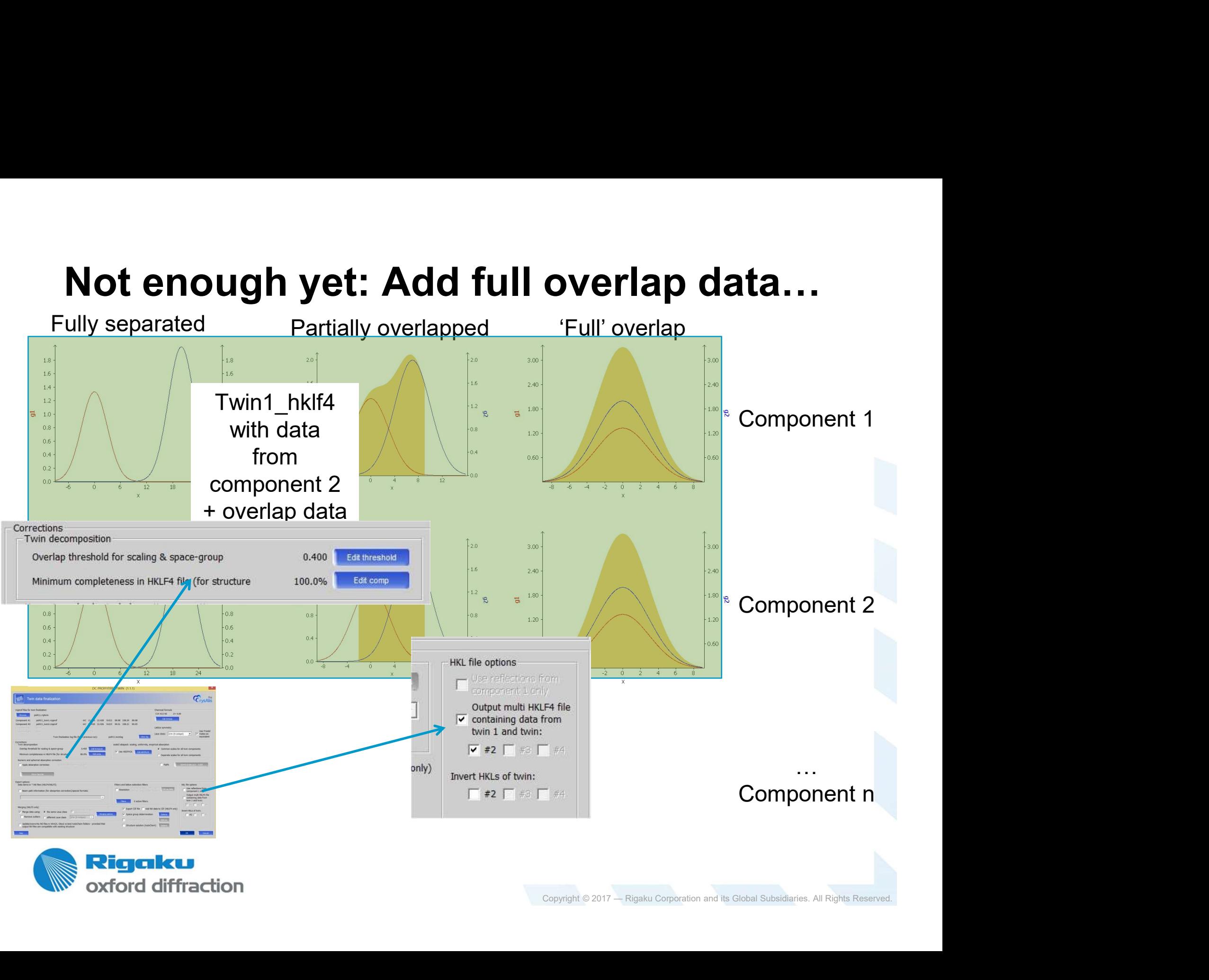

# Why?

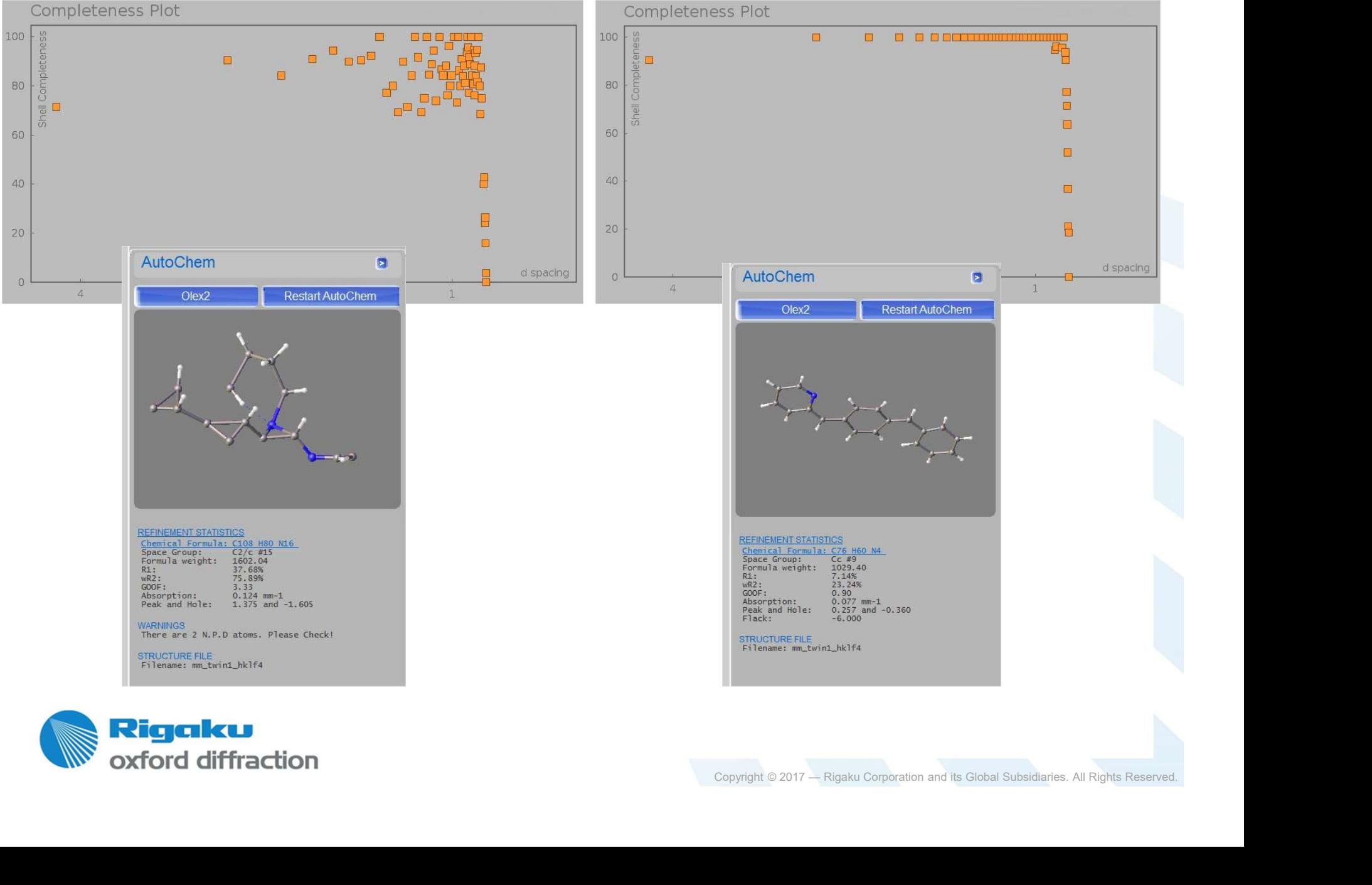

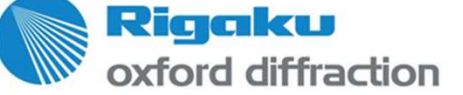

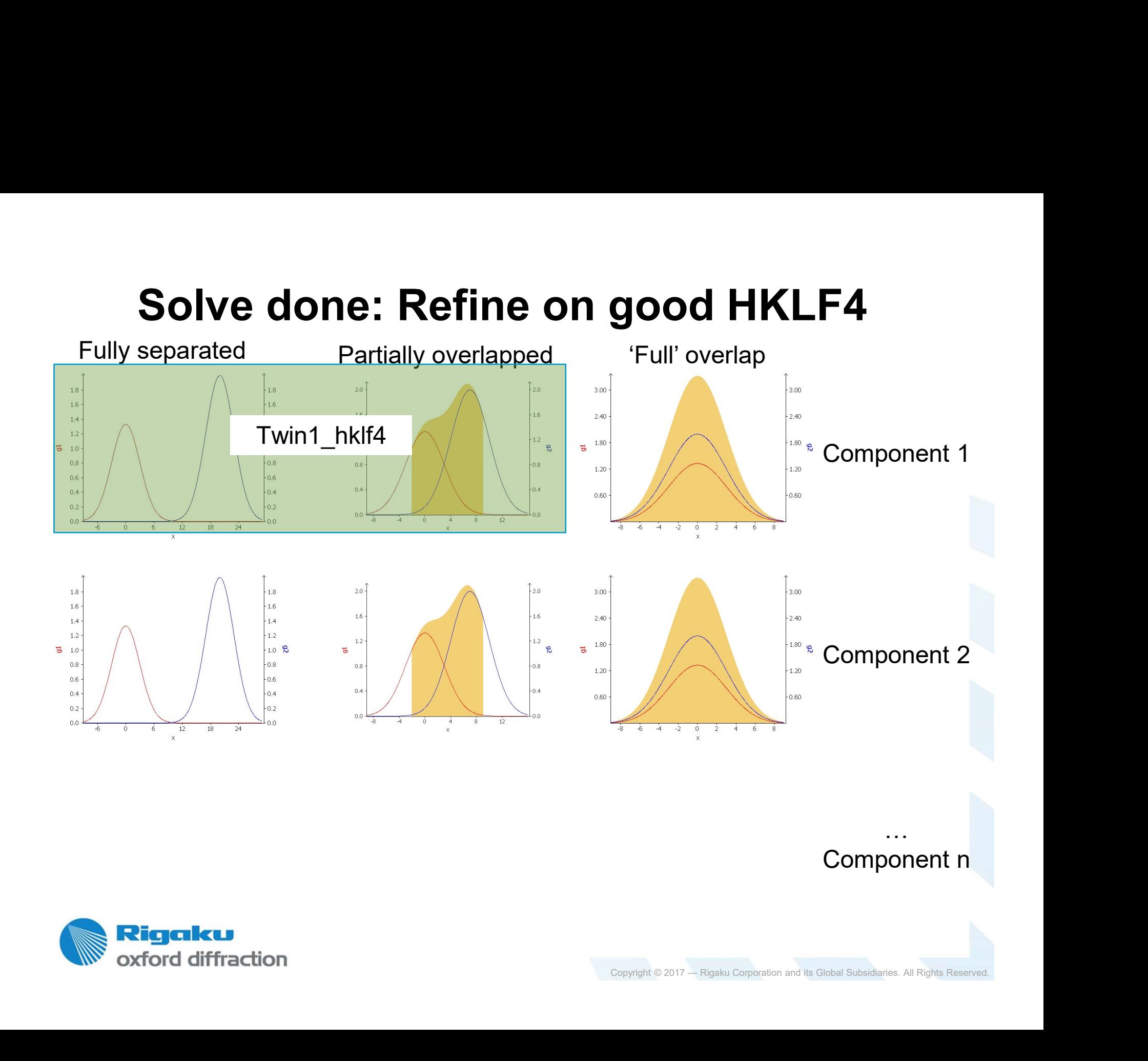

… **…** Component n

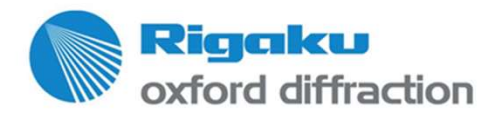

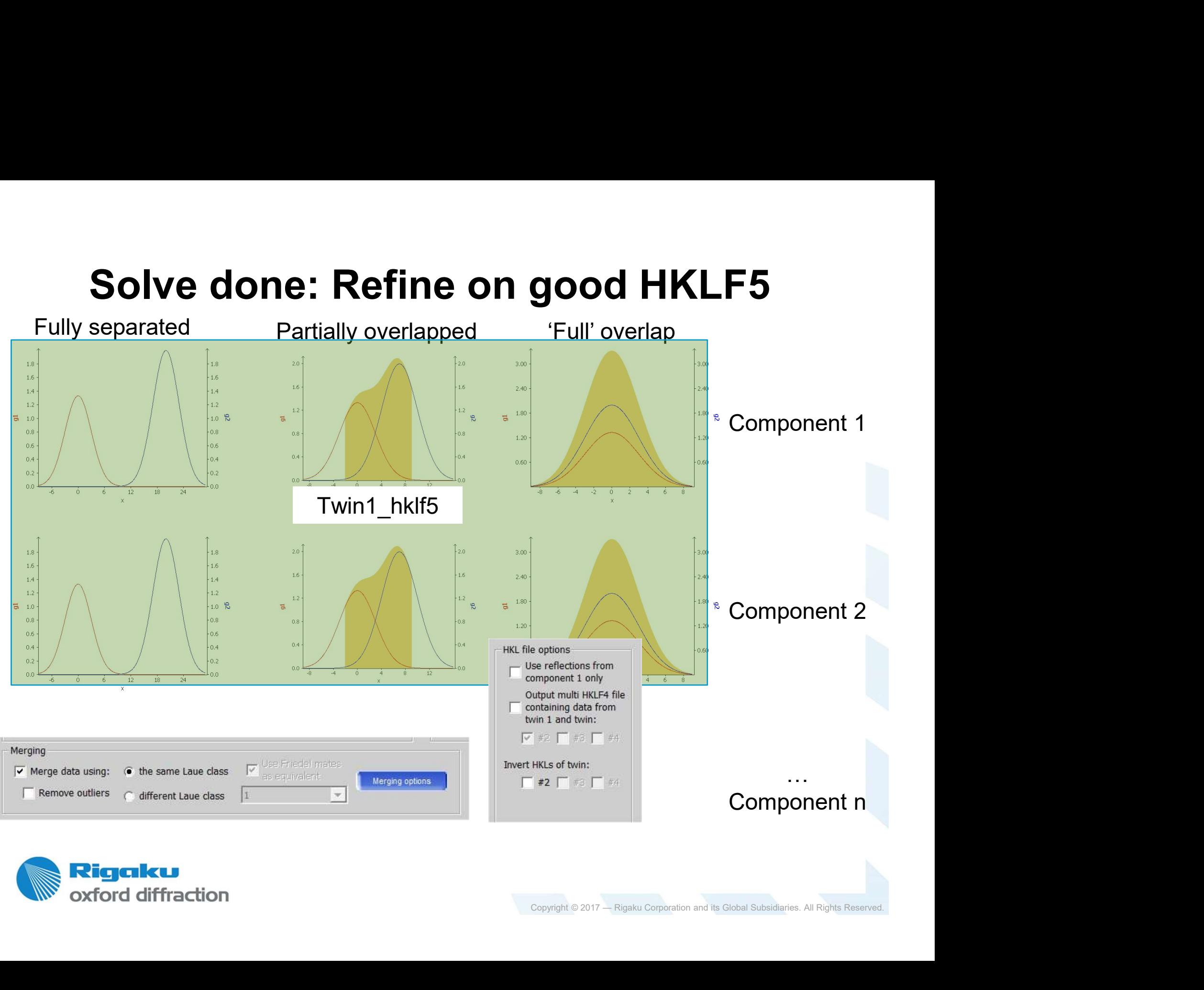

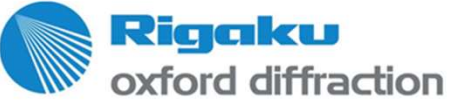

### Good data quality through full post corrections

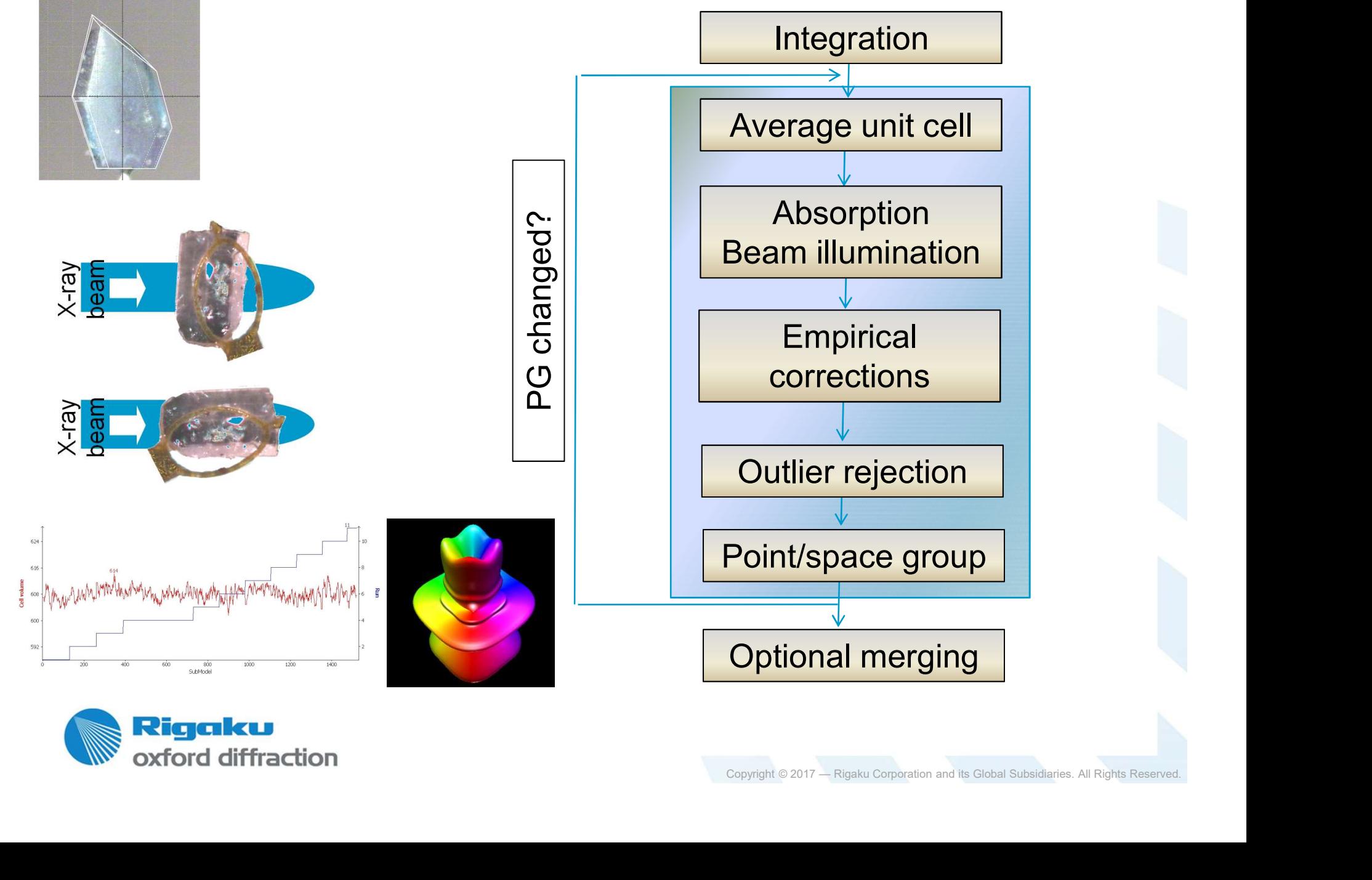

- **Summary twin<br>And the final set of the final set of the final set of the final set of the final set of the final set of the f**<br>And the final set of the final set of the final set of the final set of the final set of the Twins can be recognized early on during screening/preexperiment
- With the graphic and computational tools in Ewald<sup>Pro</sup> twin assignment is easy.
- De-convolution of overlap data gives good HKLF4 files.
- Sometimes solution boot-strapping requires different play modes
- Copyright © 2017 Rigaku Corporation and its Global Subsidiaries. All Rights Reserved.<br>Copyright © 2017 Rigaku Corporation and its Global Subsidiaries. All Rights Reserved. HKLF4 and 5 files can be easily conditioned for top data quality with absorption, beam illumination and empirical corrections.

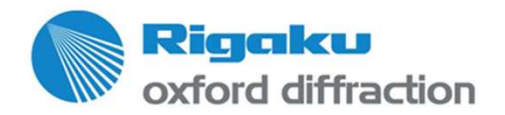

# Step by step guide on easy twin and<br>super lattice faker tep guide on easy twin and<br>super lattice faker

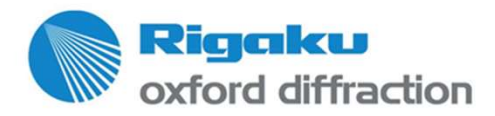

# Step by step guide on easy twin and<br>super lattice faker<br>seephe recognized early on during screening/pre**tep guide on easy twin and<br>super lattice faker**<br>gnized early on during screening/pre-

- Twins can be recognized early on during screening/preexperiment
- With the graphic and computational tools in Ewald<sup>Pro</sup> twin assignment is easy.
- De-convolution of overlap data gives good HKLF4 files.
- Sometimes solution boot-strapping requires different play modes
- Copyright © 2017 Rigaku Corporation and its Global Subsidiaries. All Rights Reserved.<br>Copyright © 2017 Rigaku Corporation and its Global Subsidiaries. All Rights Reserved. HKLF4 and 5 files can be easily conditioned for top data quality with absorption, beam illumination and empirical corrections.

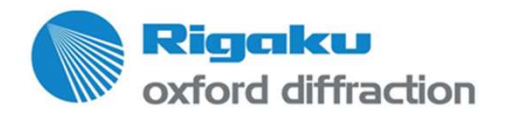

# Typical data reduction sequence

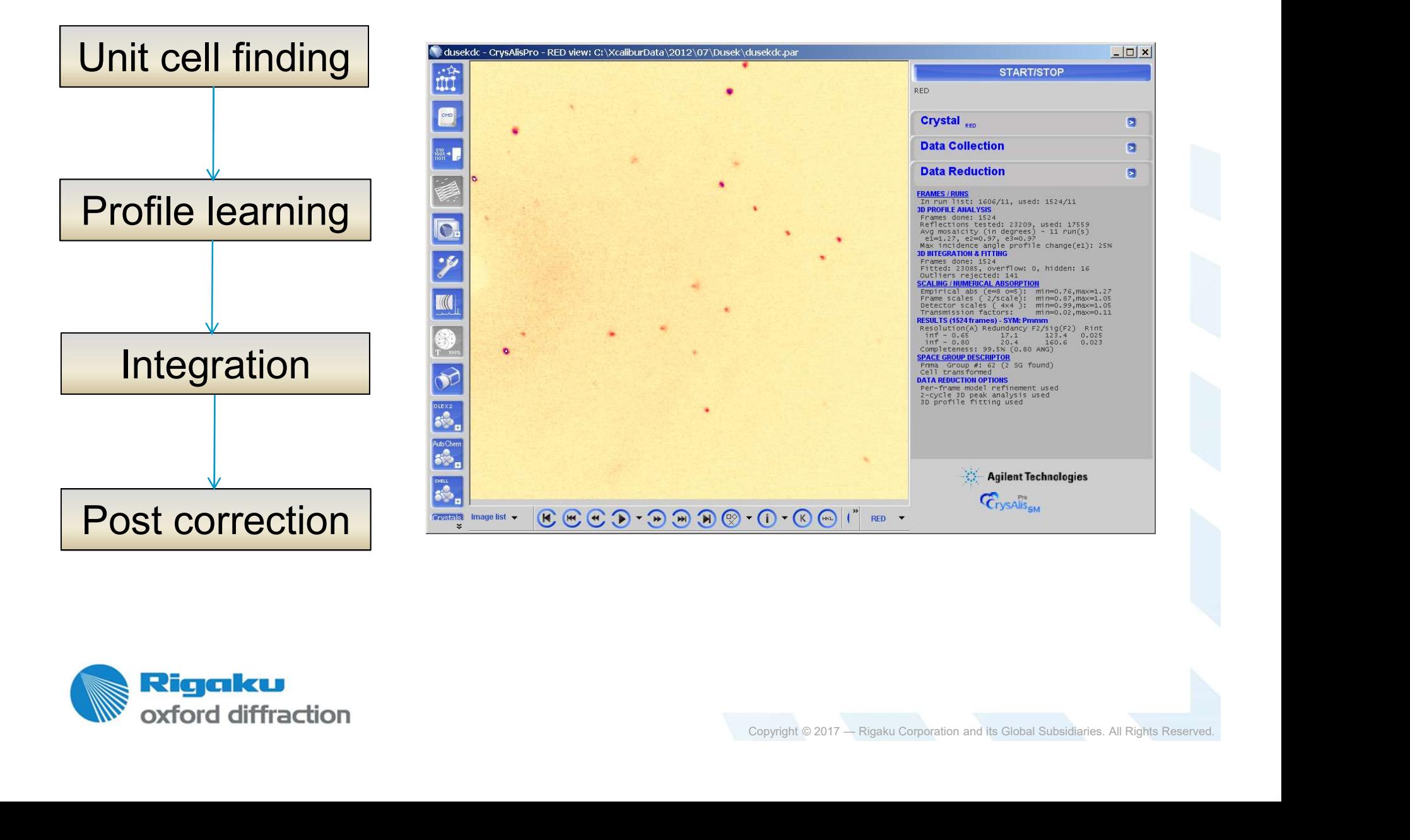

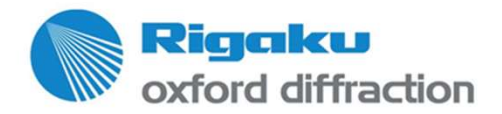

# **Post correction motivation<br>rmation to HKL file information**

- **Fiame information to HKL file information**
- Improve  $I/\sigma$  of redundant information
- **Reduce 'systematic effects'**

Note:

Copyright © 2017 — Rigaku Corporation and its Global Subsidiaries. All Rights Reserved.<br>Copyright © 2017 — Rigaku Corporation and its Global Subsidiaries. All Rights Reserved. Post corrections can only correct observed data!

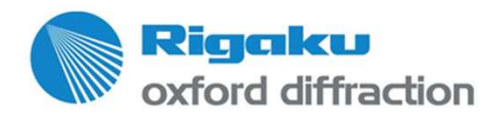